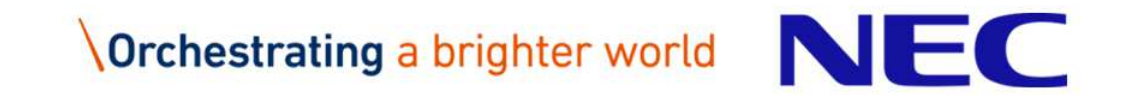

# **aiXcelerate 2016, Data locality and cache blocking**

**November, 2016**

Rene' Puttin

NEC Deutschland GmbH

▌Nature – and the corresponding mathematical modelling – exhibit a lot of locality, and this leads to …

- ●data-locality
- **Oparallelism**
- applicability of domain decomposition
- ▌Contemporary hardware is providing the features to deal with those aspects
- ▌So architectures seem increasingly in line with "Mother Nature"
	- **except memory bandwidth**

 ▌Codes should respect these aspects and their consequences

### Basics: Levels of parallelism (1/2)

▌There are different levels of parallelism

- 1. data parallelism
- 2. parallel operations<br>2. parallel euter leep
- 3. parallel outer loops in loop nests
- 4. parallel subroutines
- 5. parallel processes (of different granularity)

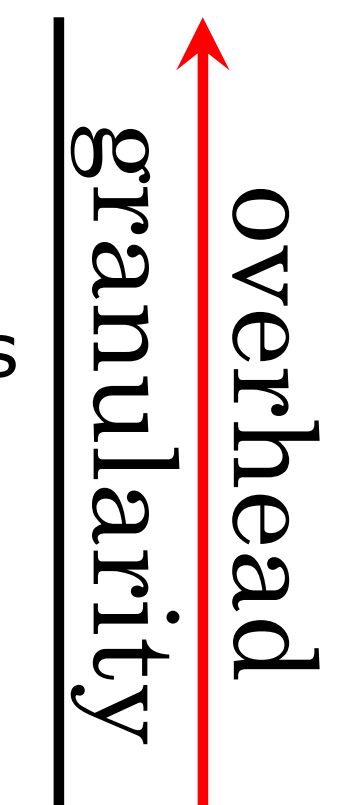

## Basics: Levels of parallelism (2/2)

▌Segmentation

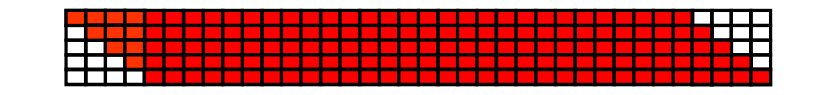

■ multiple pipes

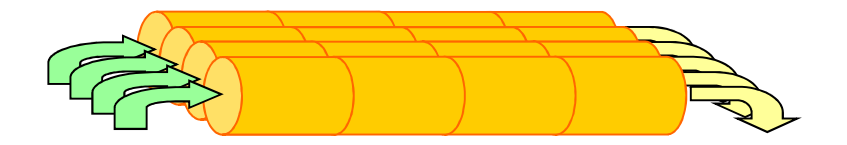

▌parallel usage of functional units

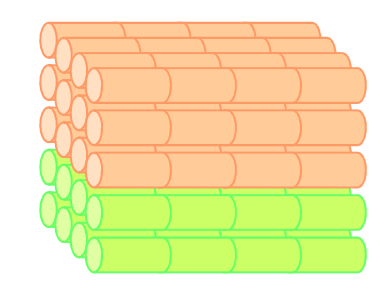

▌parallel CPUs

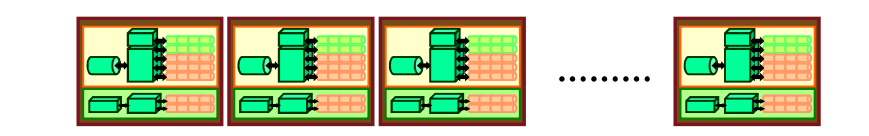

▌parallel nodes

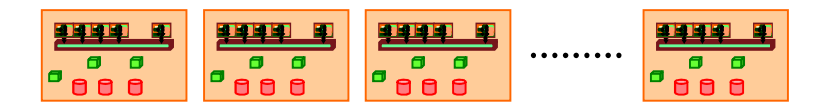

### Basics: Tuning Approaches (1/2)

- ▌Optimization approaches
	- **•**Vectorization
		- •vectorize as much as possible (speedup factor 4 (AVX) possible)
	- Cache blocking
		- •apply cache-blocking to most important loops
	- Other single CPU-tunings
		- •check most important code parts for other tuning potential
	- ●I/O tuning
		- check whether I/O is done efficiently
	- OpenMP-Optimizations
		- •parallelize all important serial parts
		- •check whether OpenMP scales well, ideally on routine or even loop basis
	- MPI-Optimizations
		- •parallelize all important serial parts
		- •check whether MPI scales well, ideally on routine or even loop basis

### Basics: Tuning Approaches (2/2)

### ▌use profile for optimization

■ use iterations and always start with top routine and go downwards<br>● 1. Iteration

- $\bullet$ 1. Iteration
	- check routines for obvious tuning potential<br>senaly abvieve tunings
	- •apply obvious tunings
	- •do not search long for tunings, but move on to next routine soon
	- •stop if routines have less impact than self-defined barrier (e.g. 1%)
	- •check for routines running on only one or a few processors

### 2. Iteration

- •investigate routines on a more detailed level
- •introduce time measurements to detect most important parts of a subroutine
- **in classic profilesthose routines appear very far downwards!!!**

**Routines which in principle only call math libraries can be skipped!**

- •investigate those parts even more thoroughly
- •stop if routines have less impact than self-defined barrier (e.g. 5%)
- •check for routines running on only one or a few processors
- ●3. n. Iteration focus more and more on top routines

### Basics: Basic rules for performance

**The following rules are necessary for performance:**

▌**vectorization of important portions**▌**data parallelism or reduction for innermost loop**

▌**long innermost loop** ▌**lots of instructions in innermost loop**▌**no unnecessary memory traffic**

stride one data access **A** avoiding indirect addressing 'simple' loop structures

### Cache Blocking: Direct Mapped Cache (1/2)

▌Model-architecture

Line size 64 Byte =  $8 \times 8$  Bytes (8 double precision)

Cache size 32 kByte  $\rightarrow$  2^15/2^6 = 2^9 = 512 lines

■ Addressing (Byte-address)

# . . . **00100101110101001010101000100010000**

**Cache-Line-# Word Byte**

▌Example: add two vectors

●Very slow:

```
real*8 a(4096), b(4096), c(4096)common / chaos / a, b, c
do i = 1, 4096
a(i) = b(i)+ c(i)end do
```
### Cache Blocking: Direct Mapped Cache (2/2)

▌Example: copy-procedure

● Somewhat better "padding"

```
real*8 a(4096), pad(32), b(4096)common / chaos / a, pad, bdo i = 1, 4096a(i) = b(i)end do
```
• But hard to control:

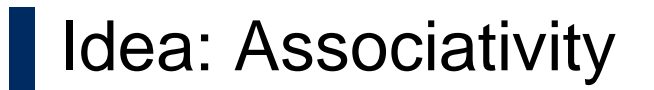

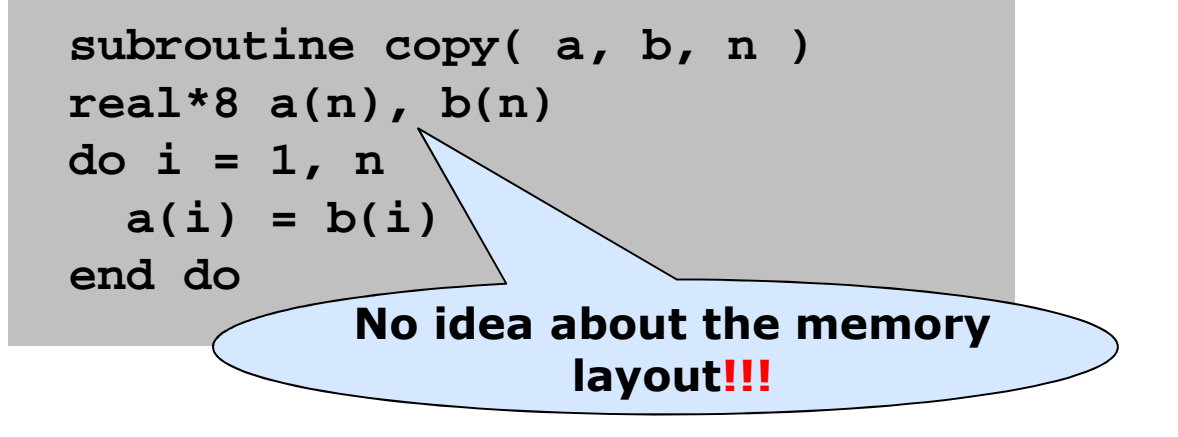

### Cache Blocking: Two-way set associative Cache

▌Model-architecture

**Line size 64 Byte = 8 x 8 Bytes (8 double precision)** 

Cache size 32 kByte  $\rightarrow$  2^15/2^6 = 2^9 = 512 lines

▌Two-way set associative: 2 sets of 256 lines

■ Addressing (Byte-address)

- Set 1: . . . **00100101110101001010101000100010000**
- Set 2: . . . **00100101110101001011101000100010000**
- ▌Example: copy-procedure
- Not so slow:**real\*8 a(4096), b(4096)common / chaos / a, b do i = 1, 4096a(i) = b(i)**

**end do**

▌Selection: LRU – least recently used

**Cache-Line-# Word Byte**

### Cache Blocking: Cache Levels (1/4)

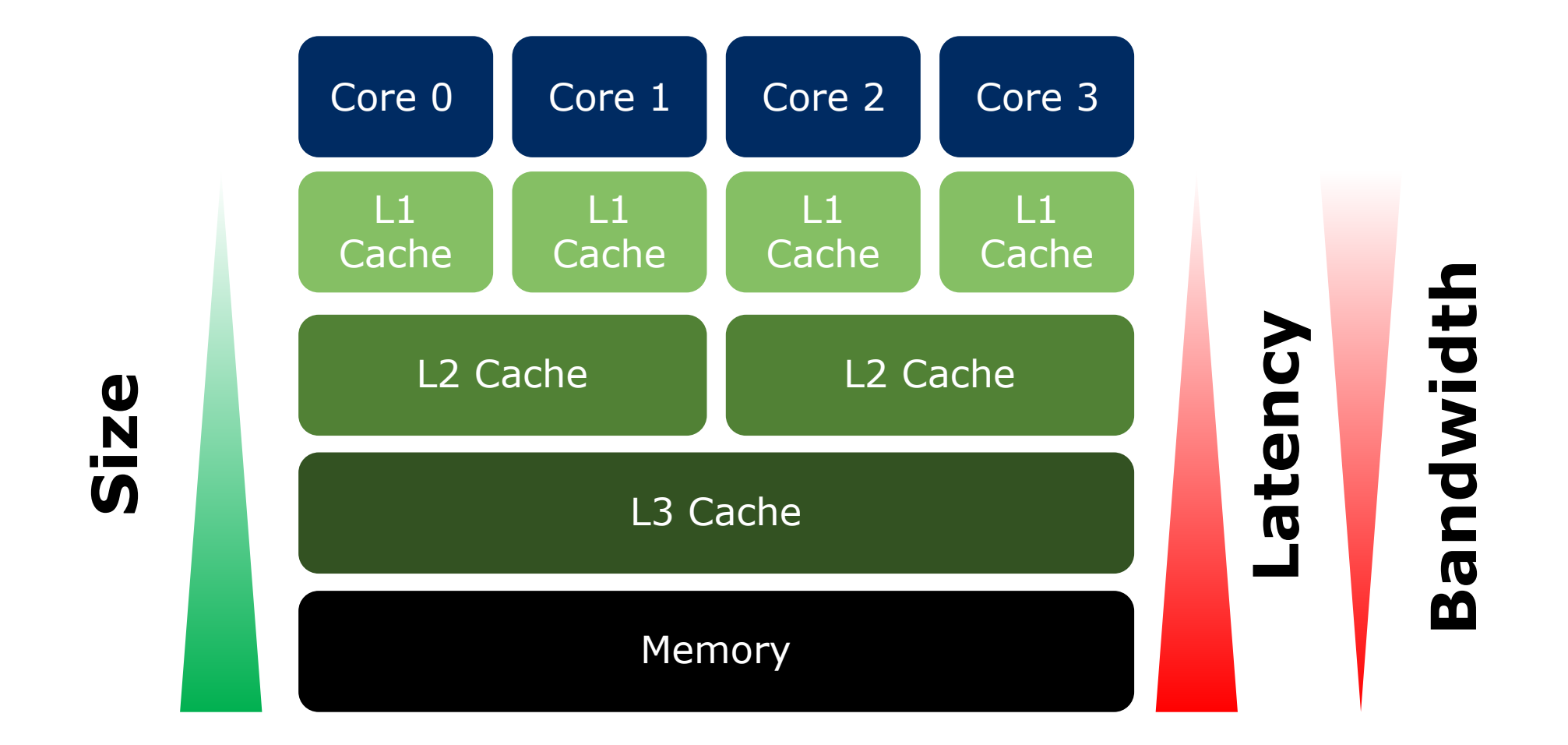

 $\setminus$  Orchestrating a brighter world  $\bigwedge$ 

### Cache Blocking: Cache Levels (2/4)

# ▌**cpuinfo** on Intel Broadwell E5-2680v4

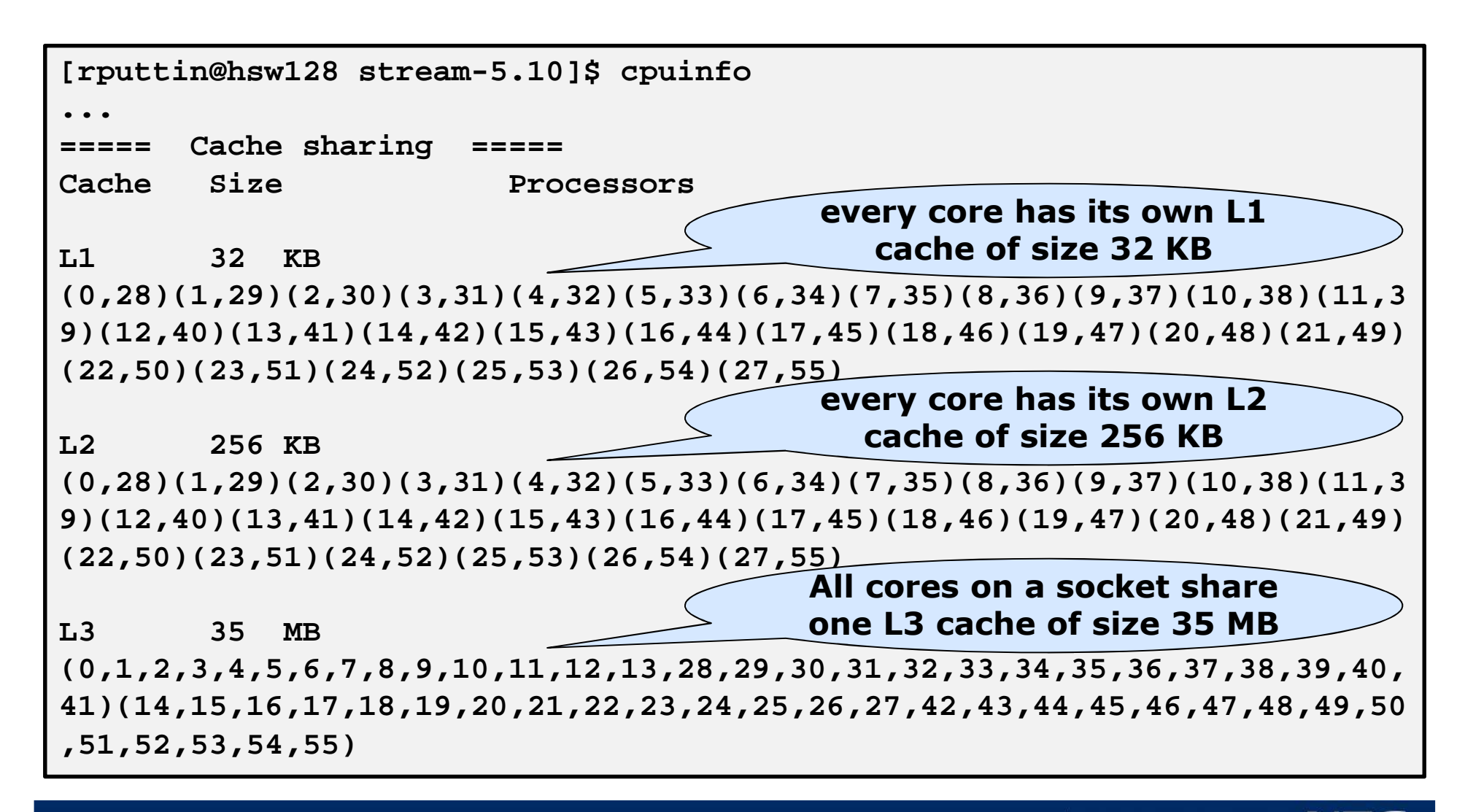

### Cache Blocking: Cache Levels (3/4)

### Machine (128GB total)

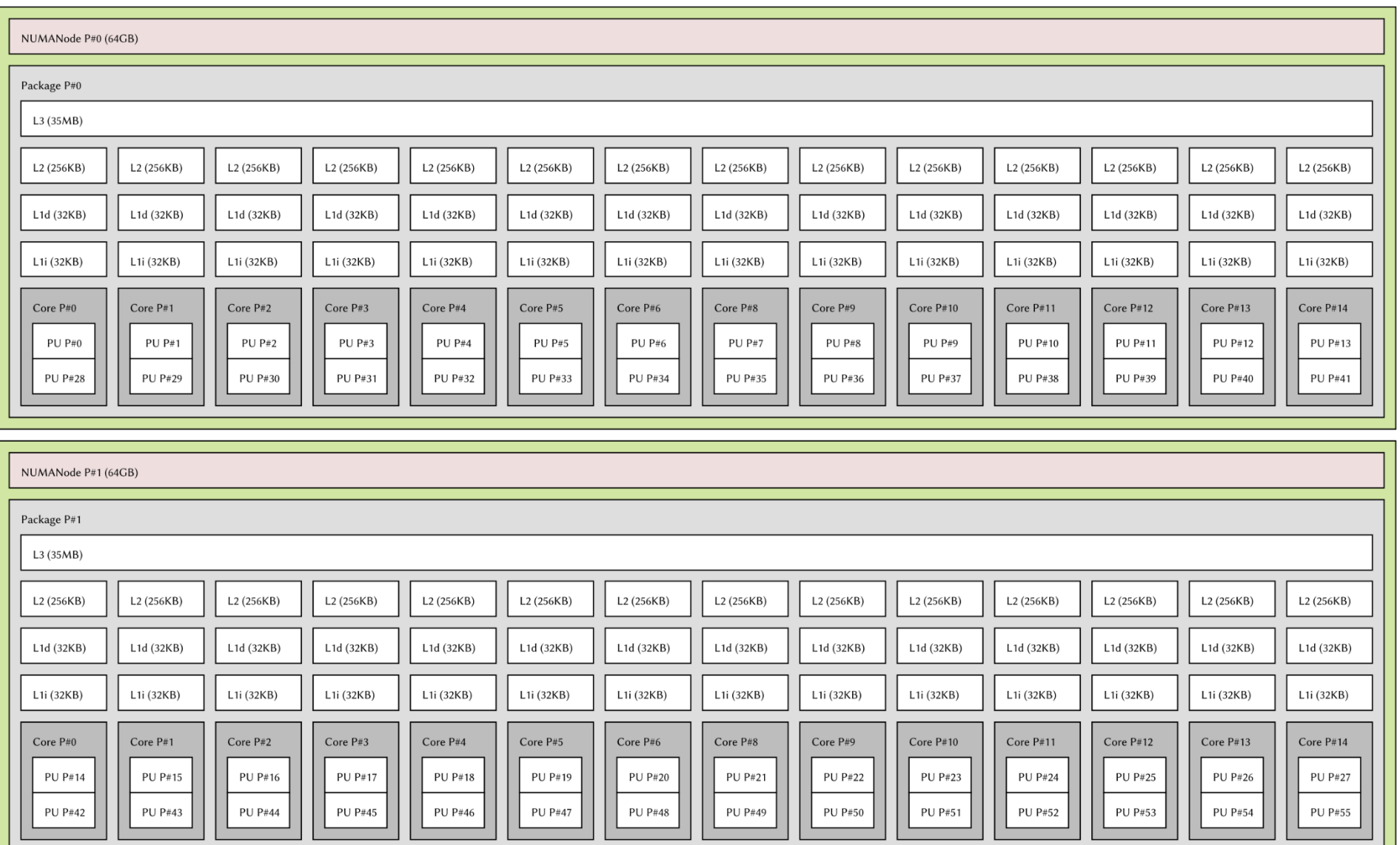

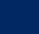

### Cache Blocking: Cache Levels (4/4)

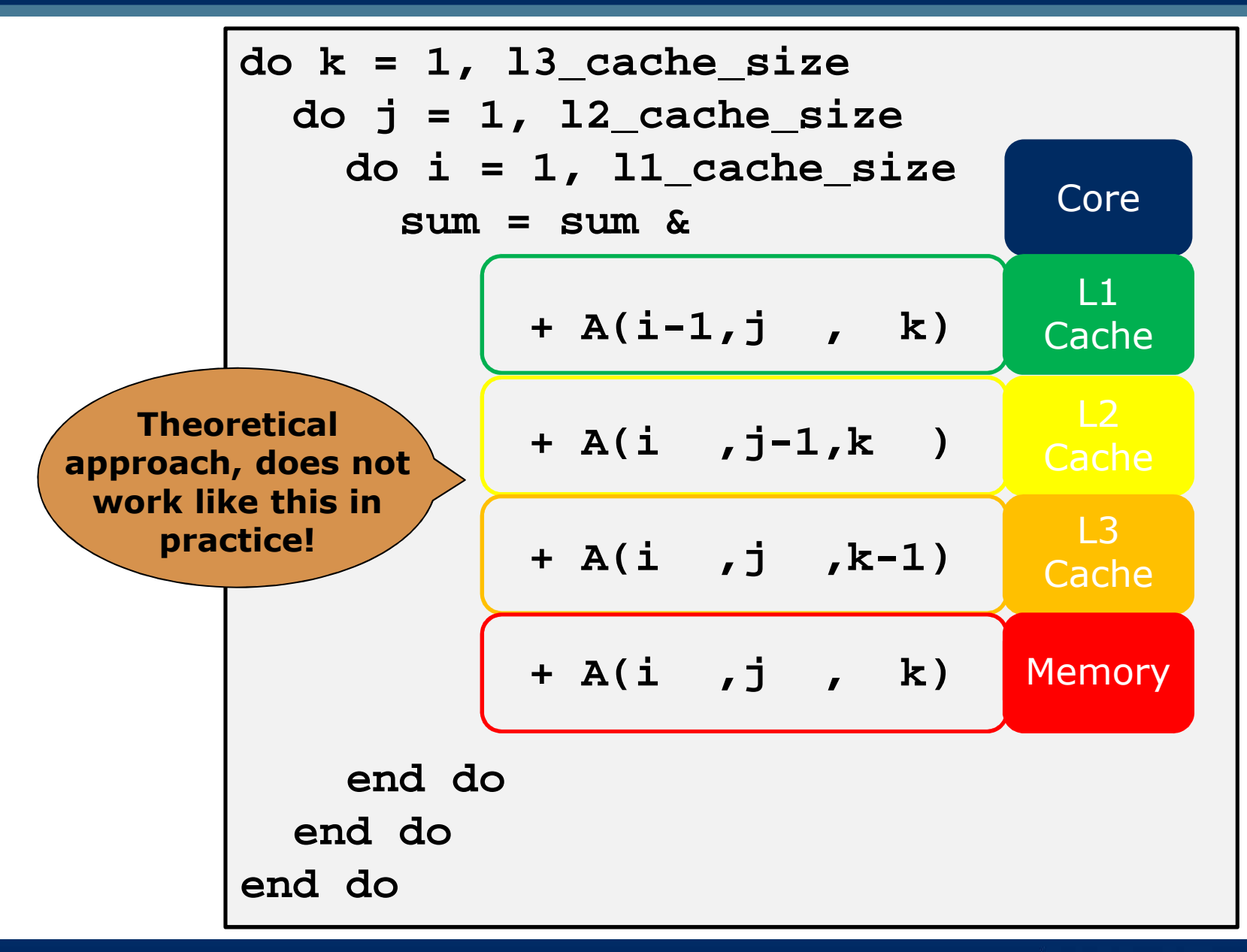

### Cache Blocking: Idea on operation speed

▌How fast are typical operations?

Fast: add, multiply, some integer-ops like shift etc.Fair: load and store from L1Slow: load and store from L2Slooow: divideSlooooow: load and store from L3 Slooooooooooow: indirect addressing, gather and scatter●Slooooooooo...ooooooooow: ... in case of cache misses

▌Question: Which operations are the fastest on every architecture?

Answer: Those operations that are not executed!  $\odot$ 

### Cache Blocking: Broadwell specs

### ▌Intel Broadwell E5-2680v4

- 2 x FMA, with AVX2 in parallel  $\rightarrow$  16 ops per cycle (DP)
	- 38.4 GFlops per core

▌Per CPU: 537.6 GFlops, using AVX2

▌Important: **Cache** hierarchy, line size 64 Bytes

- L1i and L1d per core
	- •32 kByte, 8-way set associative, 4 cycles latency
- L2 per core
	- •256 kByte 8-way set associative, 12 cycles latency

● L3 shared

- •2-45 MByte, 12-16-way set associative, 34 cycles latency
- L1 and L2 mirrored on L3
- L3 miss: ~100 cycles latency

### Cache Blocking: Strided Access

# ▌Fortran:

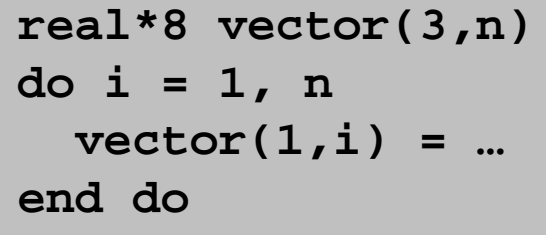

Dealing with geometry, first dimension 3, or often in QCD, first dim 4

▌Why? (assume 8-word cacheline)

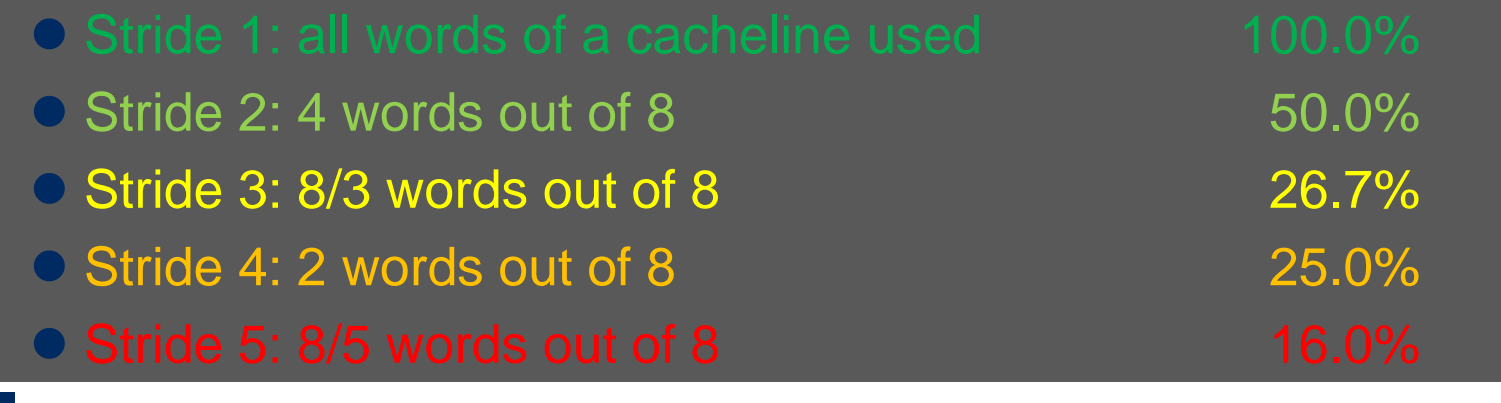

### Beware of structures!

● Rule: structure of arrays, not array of structures!

Cache Blocking: Coding paradigms (1/2)

# *"structure of arrays" rather than"array of structures"*

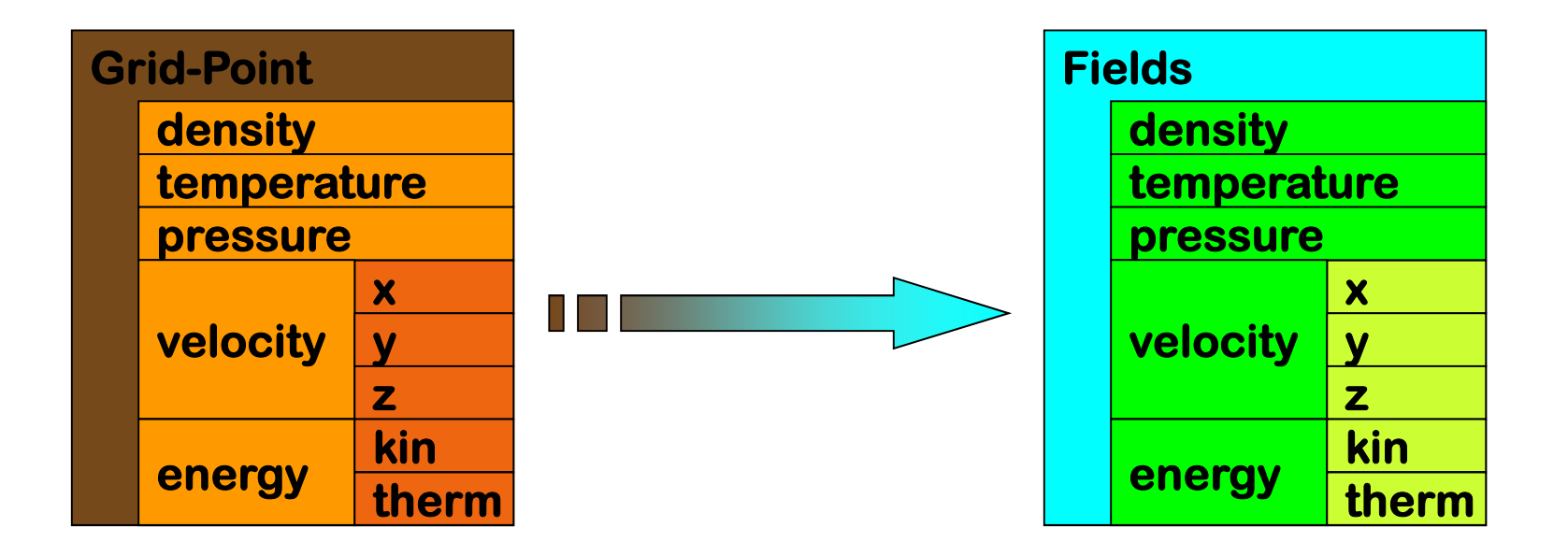

*What is the real abstraction to physics?*

## Cache Blocking: Coding paradigms (2/2)

# *Killing data-parallelismand potentially locality*

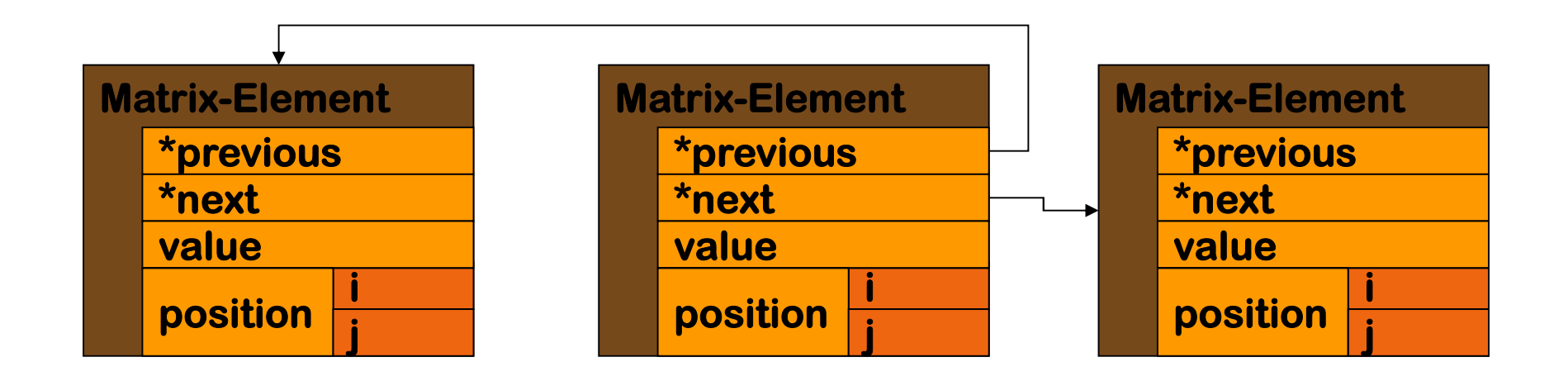

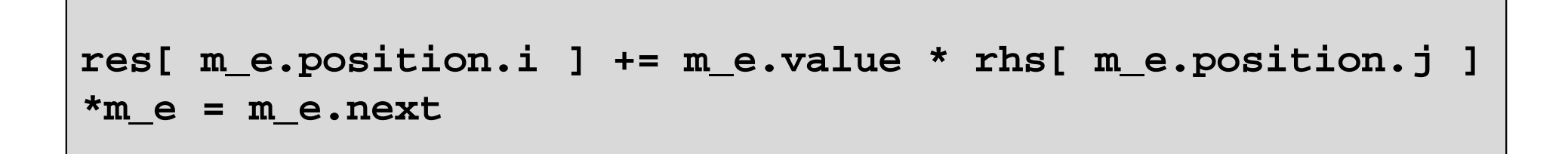

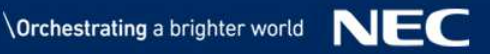

### Cache Blocking: 5-pt-differentiation-stencil (1/2)

### **Nother Nature can help:**

- Physics, locality!
- Mathematics, normally some kind of PDE
- Implies notion of neighbourhood
- Shows in code

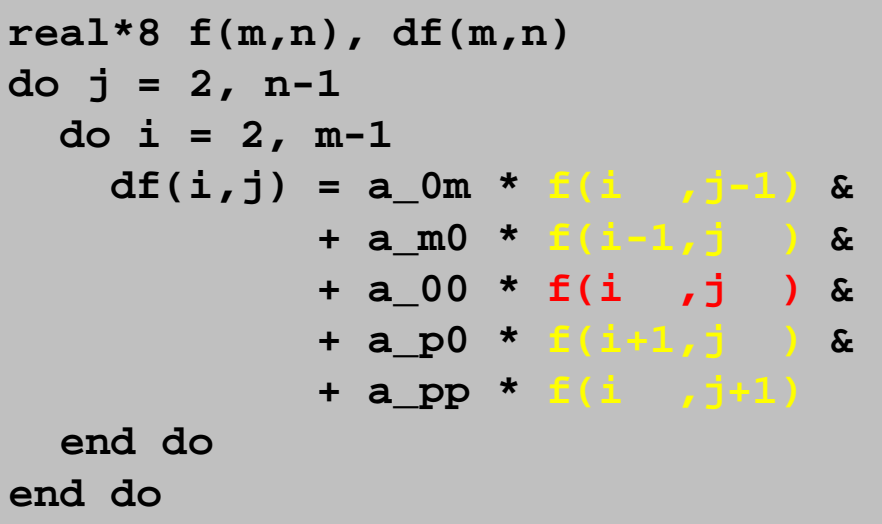

▌Example: 5-pt-differentiation-stencil ▌For big m: **f(i,j-1)** and **f(i,j+1)** are not in cache

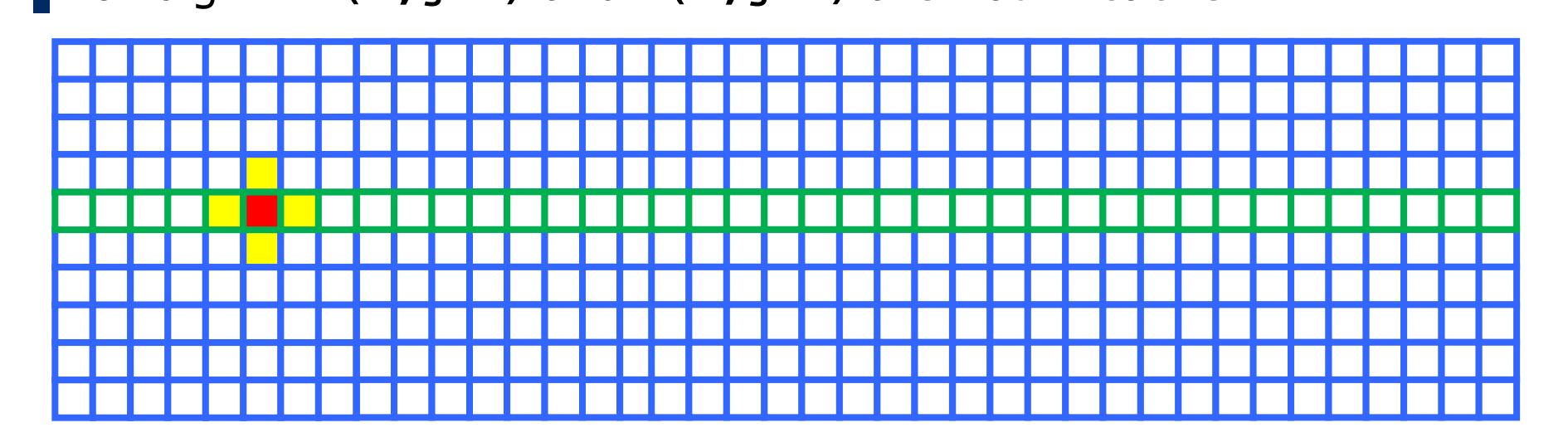

### Cache Blocking: 5-pt-differentiation-stencil (2/2)

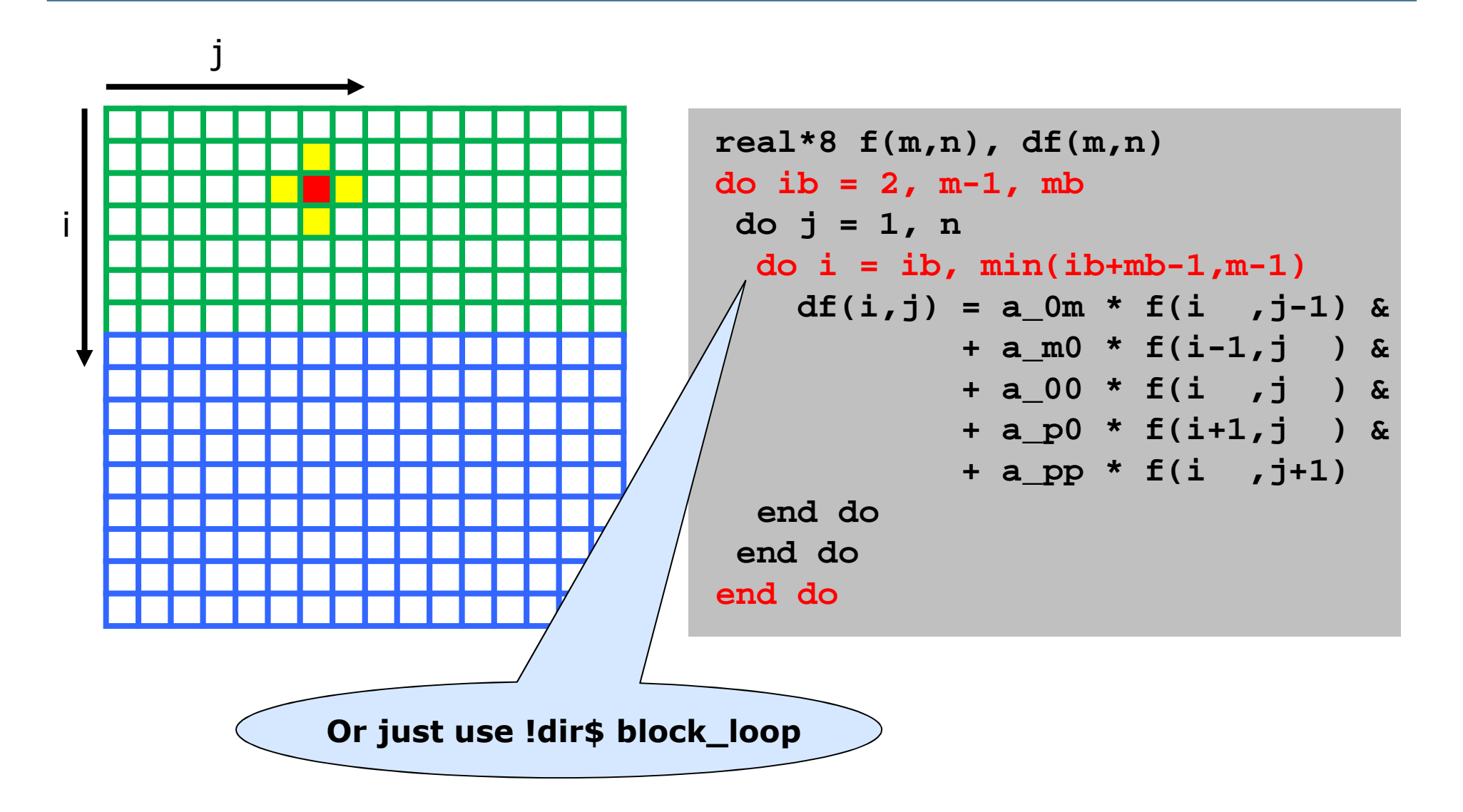

### Cache Blocking: Data locality

**Locality**  $\rightarrow$  **"local operators"**  $\rightarrow$  **"data-locality"** 

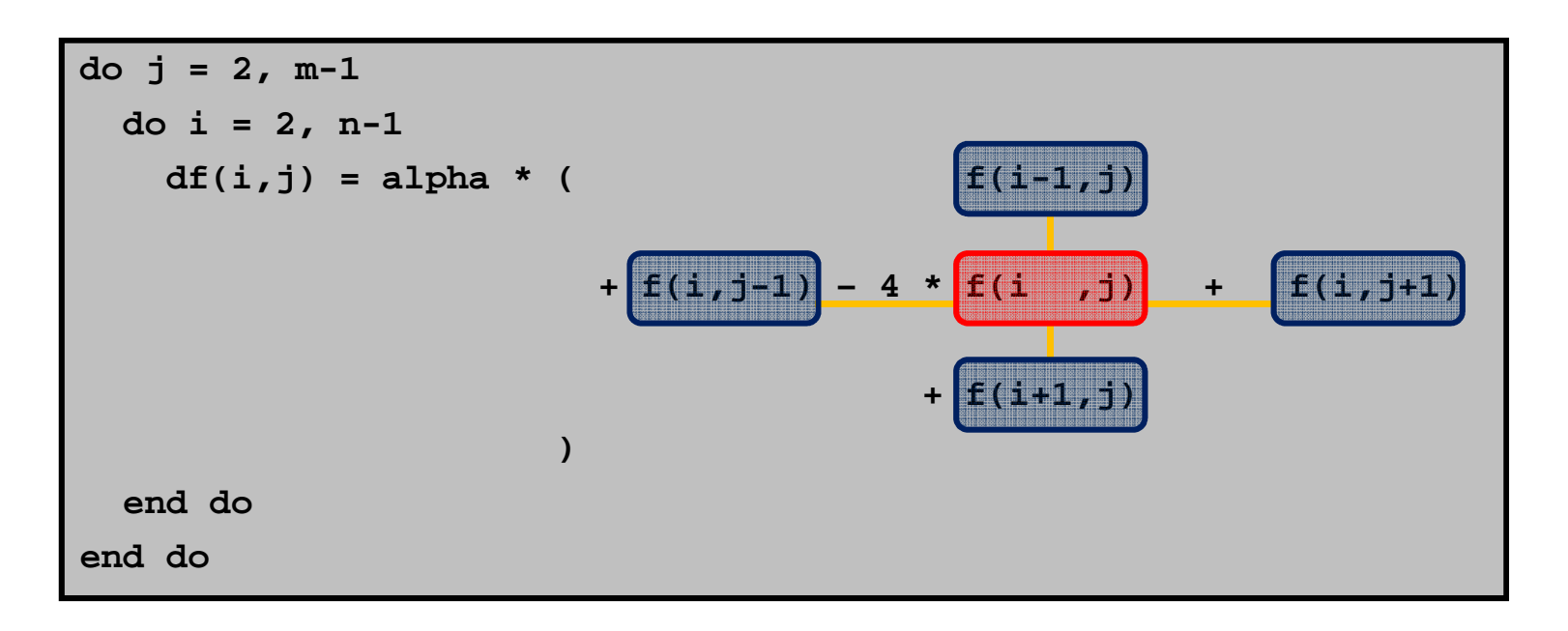

▌Question: how many accesses to the memory are needed?

Answer: 1 load to cache (!) and 1 store per (i,j)

There is a whole set of techniques and tricks about the principle notion of cache-blocking.

**Orchestrating a brighter world** 

NH

### ▌Consequence: Code structure:

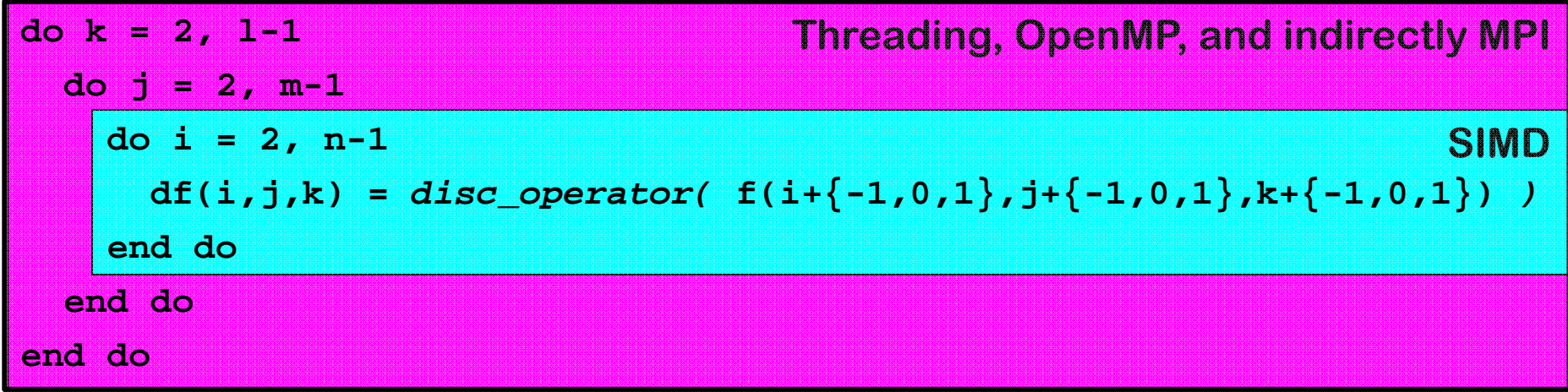

■ independent loop iterations → data parallelism

■ "data-locality" → cache-utilisation<br>■ admittedly: for unatrustured aride

▌admittedly: for unstructured grids it does not look that simple

### OpenMP – Granularity (1/4)

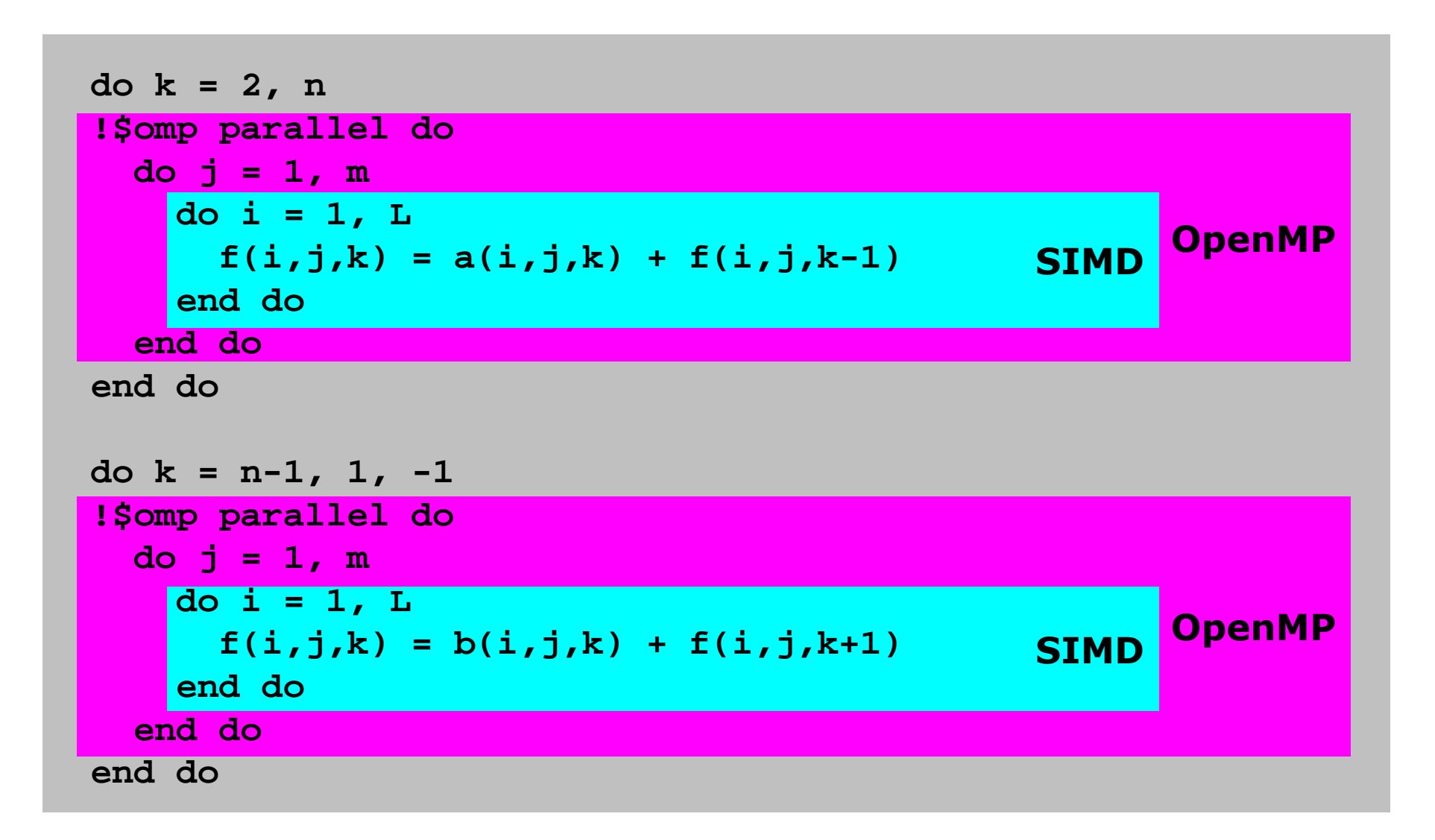

### OpenMP – Granularity (2/4)

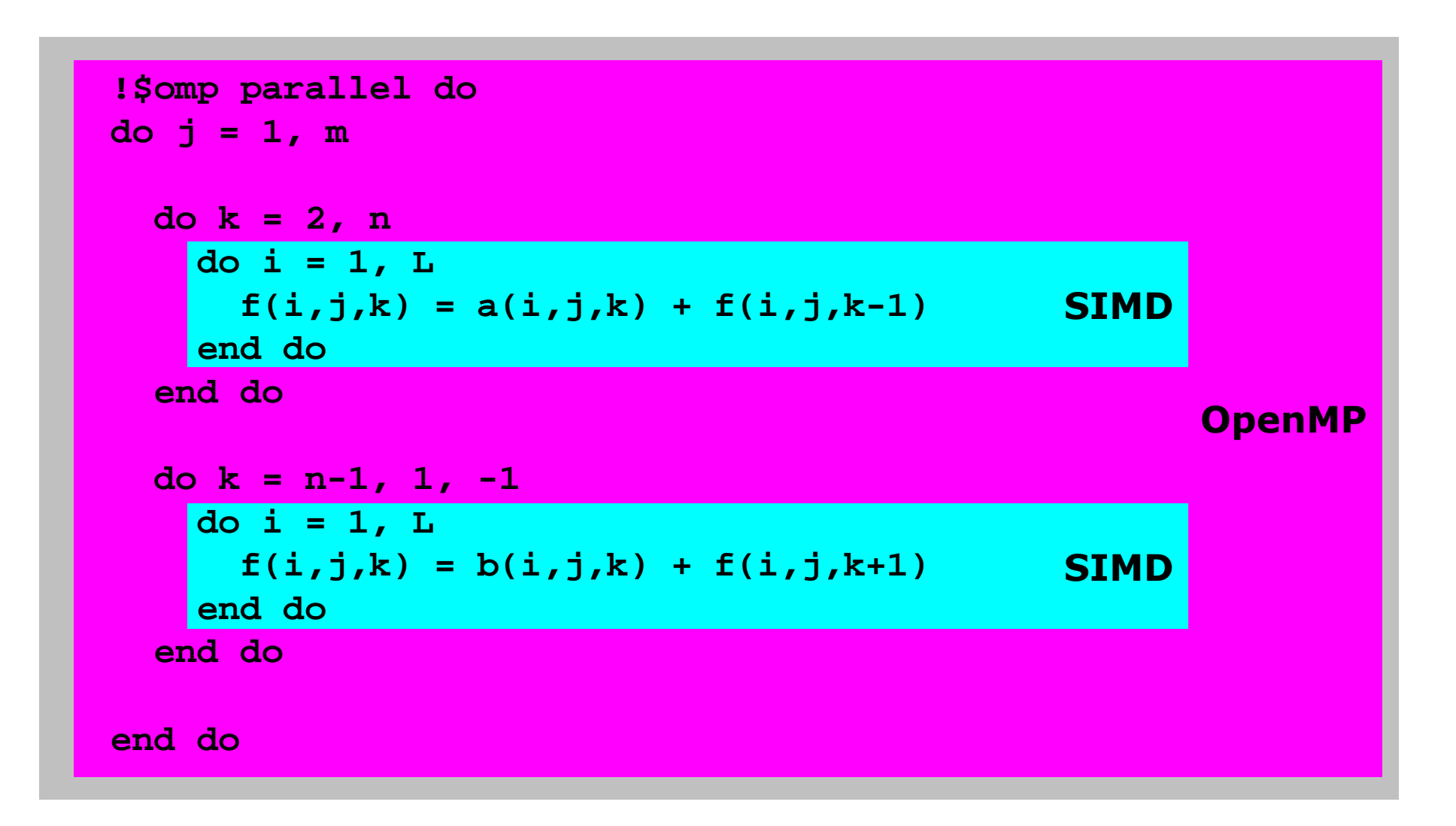

### OpenMP – Granularity (3/4)

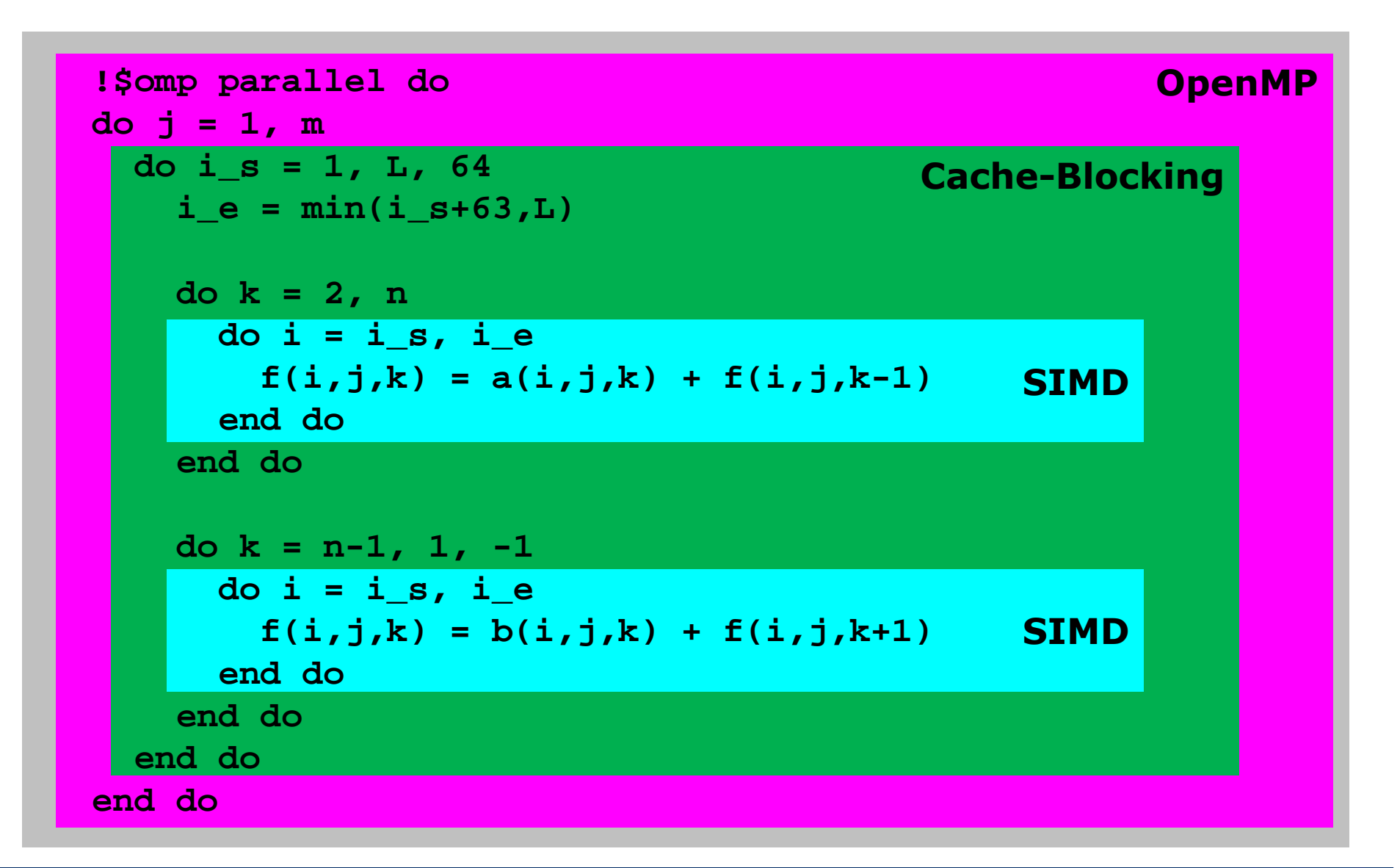

**\Orchestrating a brighter world NEC** 

### OpenMP – Granularity (4/4)

▌Intel Broadwell, 2.4GHz, 14 cores■ Dual Socket node → 28 cores, 120 GByte memory, 2400MHz ▌Dimensions 1000 x 1000 x 500

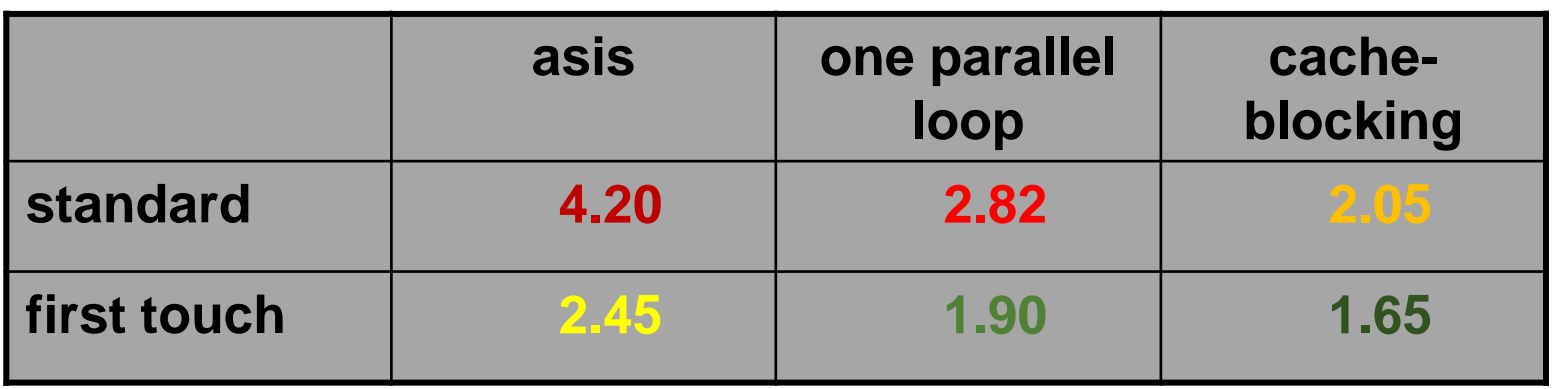

### Intel compiler directives: block loop

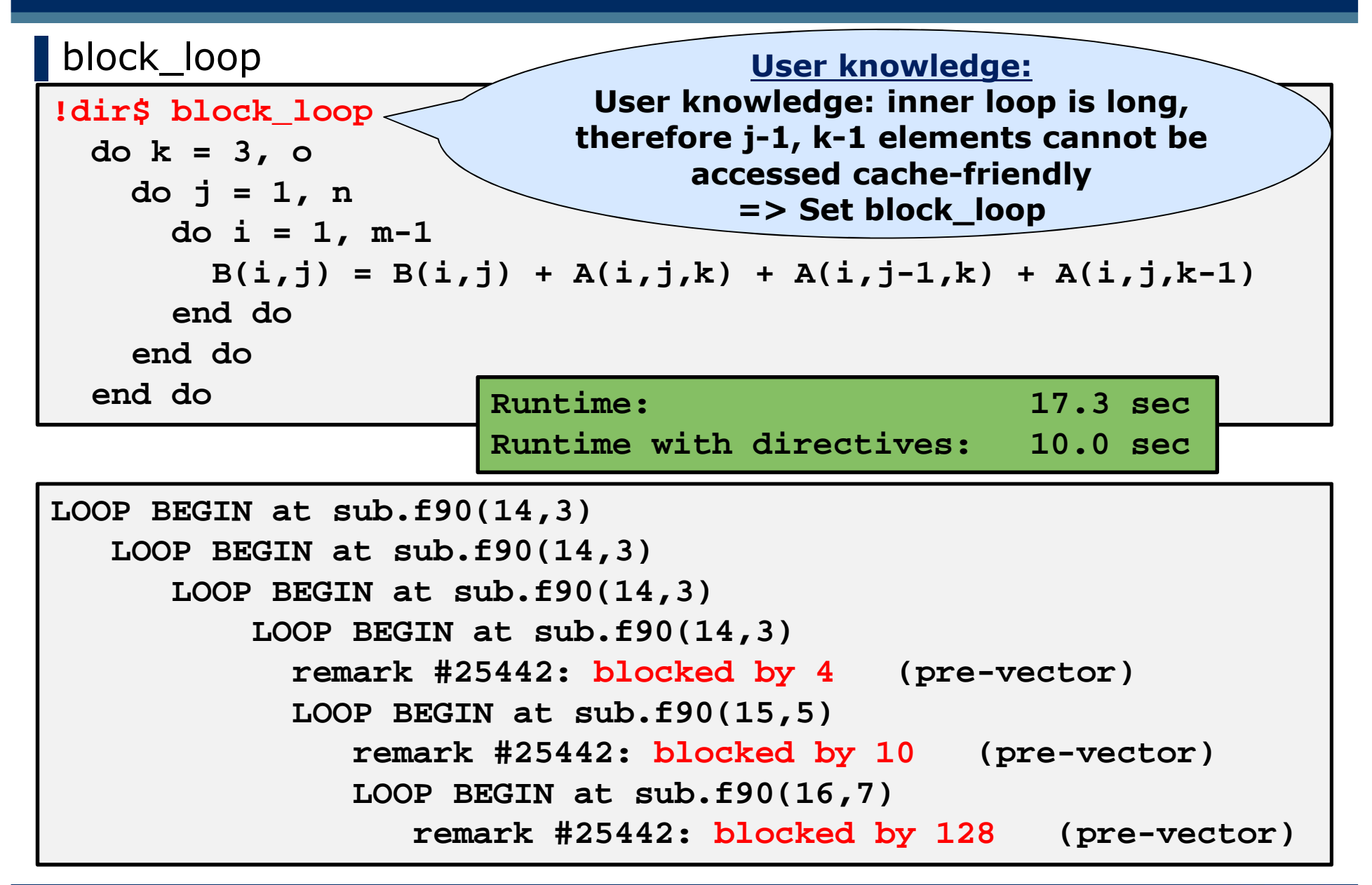

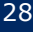

### Optimization: Strucuture of Arrays (1/6)

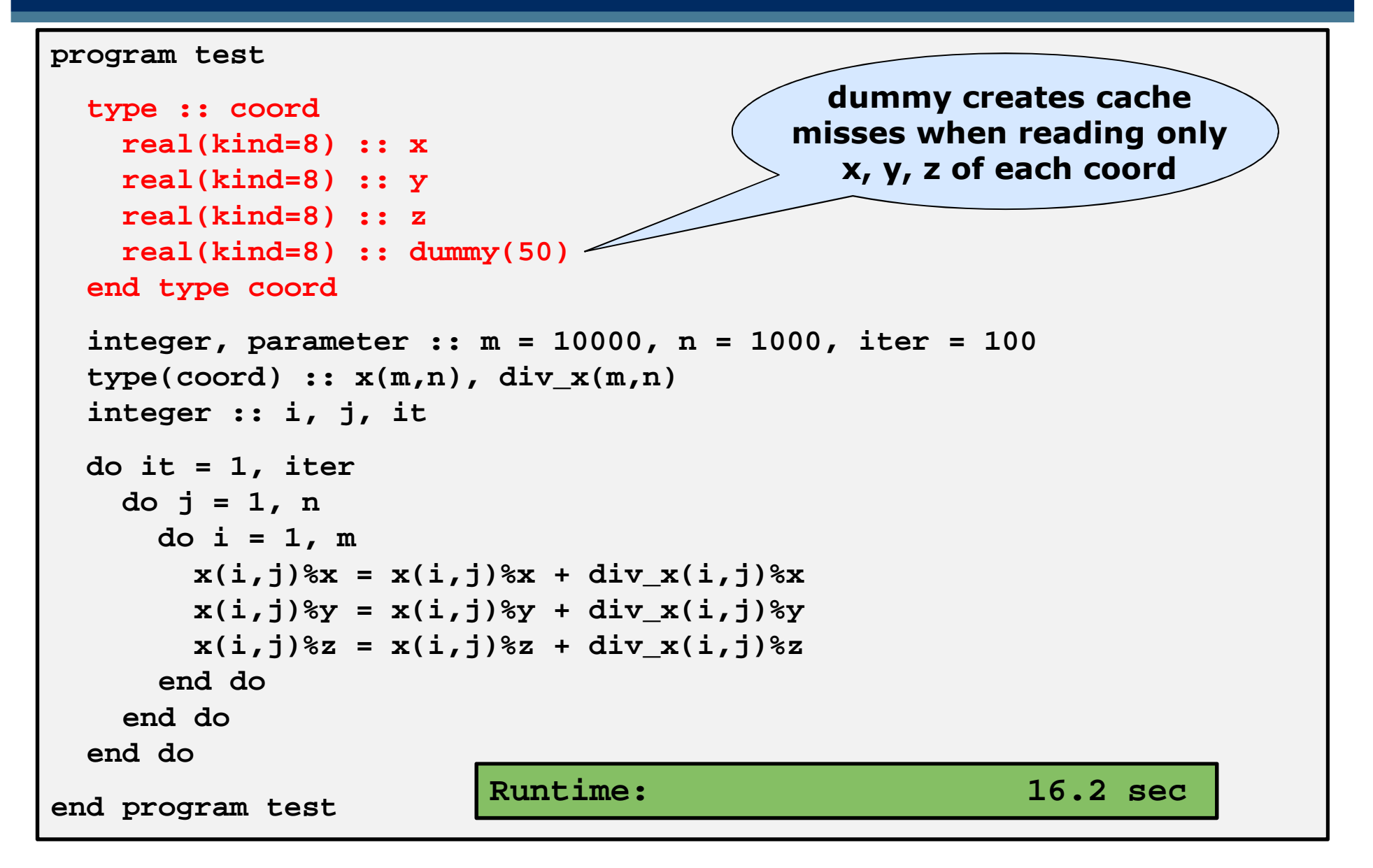

### Optimization: Strucuture of Arrays (2/6)

```
LOOP BEGIN at test.f90(15,5)
remark #25420: Collapsed with loop at line 16
      remark #15335: loop was not vectorized: vectorization possible
but seems inefficient. Use vector always directive or -vec-threshold0 
to override
      remark #15460: masked strided loads: 2
     remark #15462: unmasked indexed (or gather) loads: 1
      remark #15478: estimated potential speedup: 0.920LOOP BEGIN at test.f90(16,7)
remark #25421: Loop eliminated in Collapsing
      LOOP ENDLOOP BEGIN at test.f90(17,9)
remark #15335: loop was not vectorized: vectorization
possible but seems inefficient. Use vector always directive or -vec-
threshold0 to override
         remark #15450: unmasked unaligned unit stride loads: 2
         remark #15451: unmasked unaligned unit stride stores: 1
         remark #15478: estimated potential speedup: 0.750remark #25436: completely unrolled by 3
     LOOP ENDLOOP END
```
### Optimization: Strucuture of Arrays (3/6)

```
program test
 type :: coord
real(kind=8) :: x
real(kind=8) :: y
real(kind=8) :: z
real(kind=8) :: dummy(50)end type coordinteger, parameter :: m = 10000, n = 1000, iter = 100
 type(cord) :: x(m,n), div x(m,n)integer :: i, j, itdo it = 1, iter
   do j = 1, n!dir$ simd
do i = 1, m
x(i,j)%x = x(i,j)%x + div_x(i,j)%x
x(i,j)%y = x(i,j)%y + div_x(i,j)%y
x(i,j)%z = x(i,j)%z + div_x(i,j)%zend doend doend doend program test
                       Runtime: 16.5 sec
```
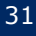

### Optimization: Strucuture of Arrays (4/6)

```
LOOP BEGIN at test.f90(21,5)
remark #25420: Collapsed with loop at line 16
   remark #15301: SIMD LOOP WAS VECTORIZED
   remark #15460: masked strided loads: 6
   remark #15462: unmasked indexed (or gather) loads: 3
   remark #15475: --- begin vector loop cost summary ---
   remark #15476: scalar loop cost: 19
   remark #15477: vector loop cost: 18.000
   remark #15478: estimated potential speedup: 1.050
   remark #15488: --- end vector loop cost summary ---
   remark #25015: Estimate of max trip count of loop=1250000
   LOOP BEGIN at test.f90(16,7)
remark #25421: Loop eliminated in Collapsing
   LOOP ENDLOOP END
```
### Optimization: Strucuture of Arrays (5/6)

```
program test
 type :: coord
real(kind=8),allocatable :: x(:,:)
   real(kind=8),allocatable :: y(:,:)
   real(kind=8),allocatable :: z(:,:)
   real(kind=8),allocatable :: d(:,:,:)
  end type coord
integer, parameter :: m = 10000, n = 1000, iter = 100
 type(coord) :: x, divxinteger :: i, j, it
allocate(x%x(m,n), x%y(m,n), x%z(m,n), x%d(m,n,50))
allocate(divx%x(m,n), divx%y(m,n), divx%z(m,n), divx%d(m,n,50))do it = 1, iter
   do j = 1, n
do i = 1, m
x%x(i,j) = x%x(i,j) + div_x%x(i,j)
x%y(i,j) = x%y(i,j) + div_x%y(i,j)
x%z(i,j) = x%z(i,j) + div_x%z(i,j)end doend doend do
deallocate(x%x, x%y, x%z, x%dummy, divx%x, divx%y, divx%z, divx%d)end program test
                        Runtime: 3.3 secUse structure of arrays
                                              instead of array of
                                          structures, now x, y and z
                                             are accessed cache-
                                                  friendly
```
### Optimization: Strucuture of Arrays (6/6)

```
LOOP BEGIN at test.f90(19,7)<Distributed chunk1>
remark #25426: Loop Distributed (2 way)
   remark #15301: PARTIAL LOOP WAS VECTORIZED
   remark #15448: unmasked aligned unit stride loads: 1
   remark #15449: unmasked aligned unit stride stores: 1
   remark #15450: unmasked unaligned unit stride loads: 1
   remark #15475: --- begin vector loop cost summary ---
   remark #15478: estimated potential speedup: 3.970
   remark #25015: Estimate of max trip count of loop=625
LOOP ENDLOOP BEGIN at test.f90(19,7)<Distributed chunk2>remark #15301: PARTIAL LOOP WAS VECTOR
   remark #15448: unmasked aligned unit stride loads: 1
   remark #15449: unmasked aligned unit stride stores: 1
   remark #15450: unmasked unaligned unit stride loads: 3
   remark #15451: unmasked unaligned unit stride stores: 1
   remark #15475: --- begin vector loop cost summary ---
   remark #15478: estimated potential speedup: 3.450
LOOP ENDIntel compiler generates two
                                  vectorized chunks, with !dir$ 
                                  simd one combined vectorized 
                                  loop can be achieved, but it is
                                            not faster
```
### Optimization: Transpose (1/4)

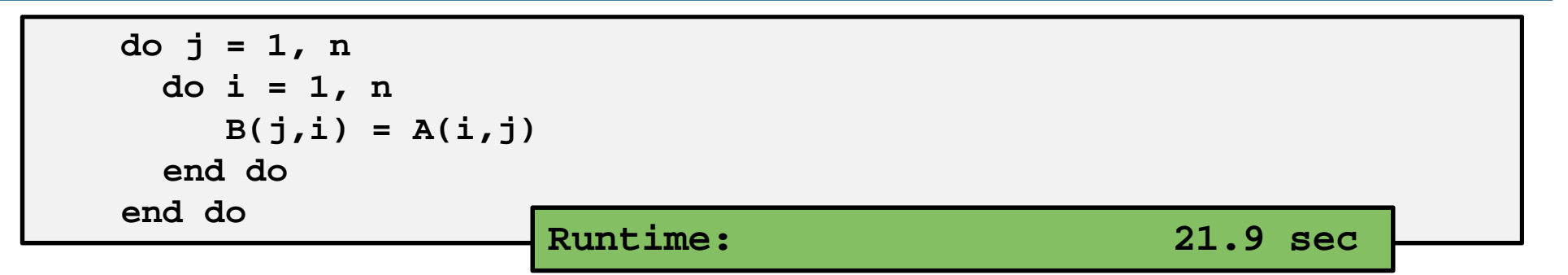

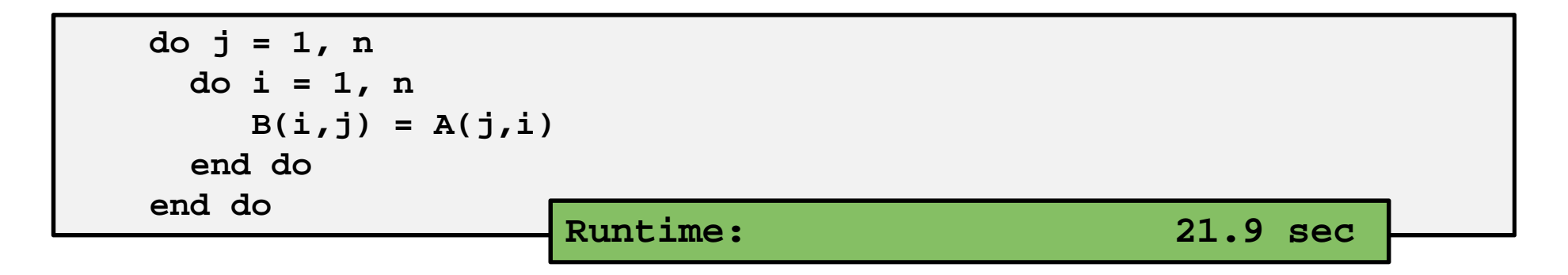

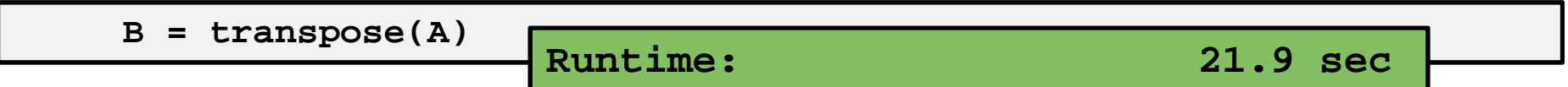

### **for comparison:**

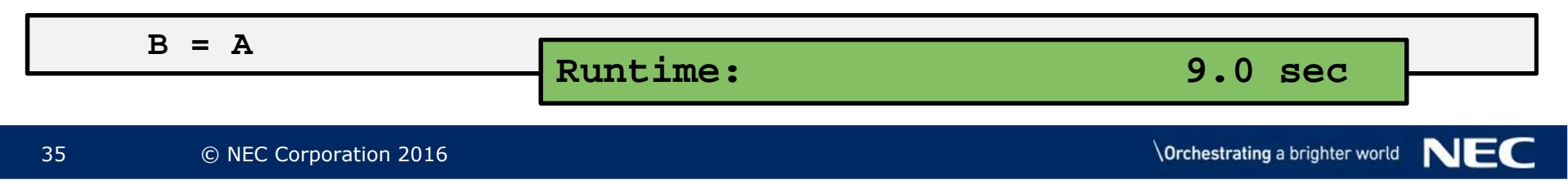

### Optimization: Transpose (2/4)

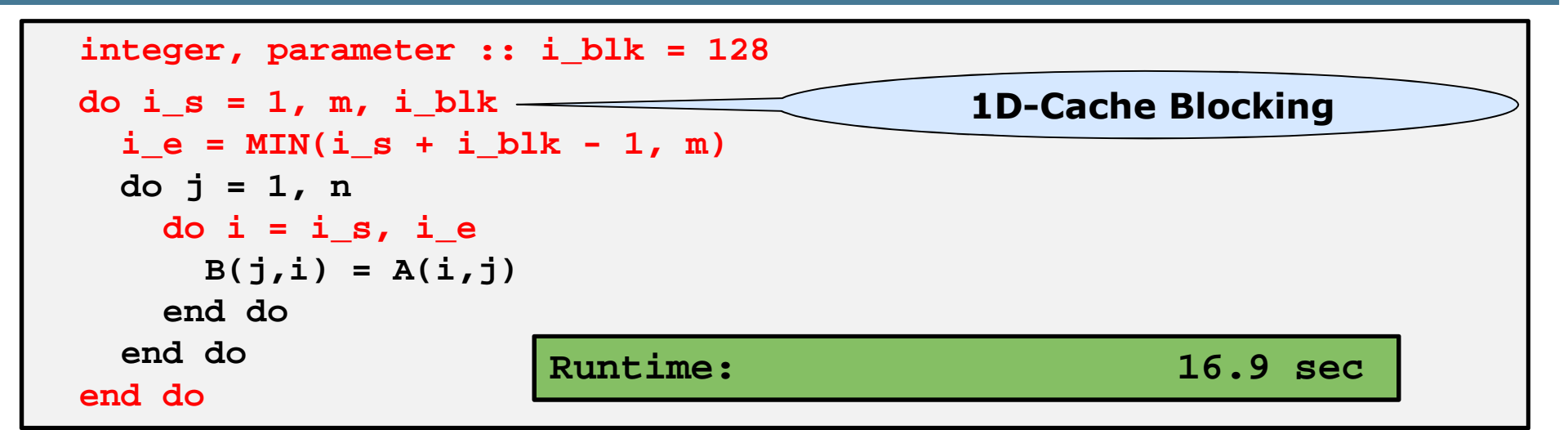

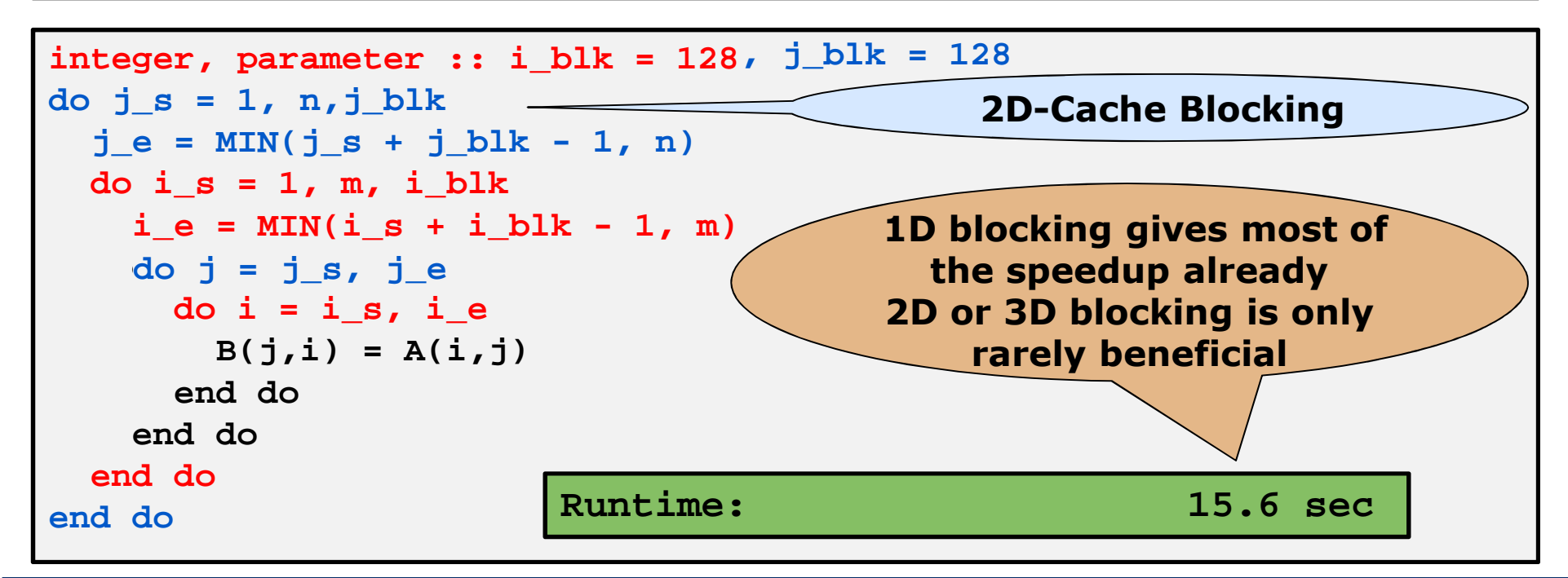

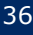

### Optimization: Transpose (3/4)

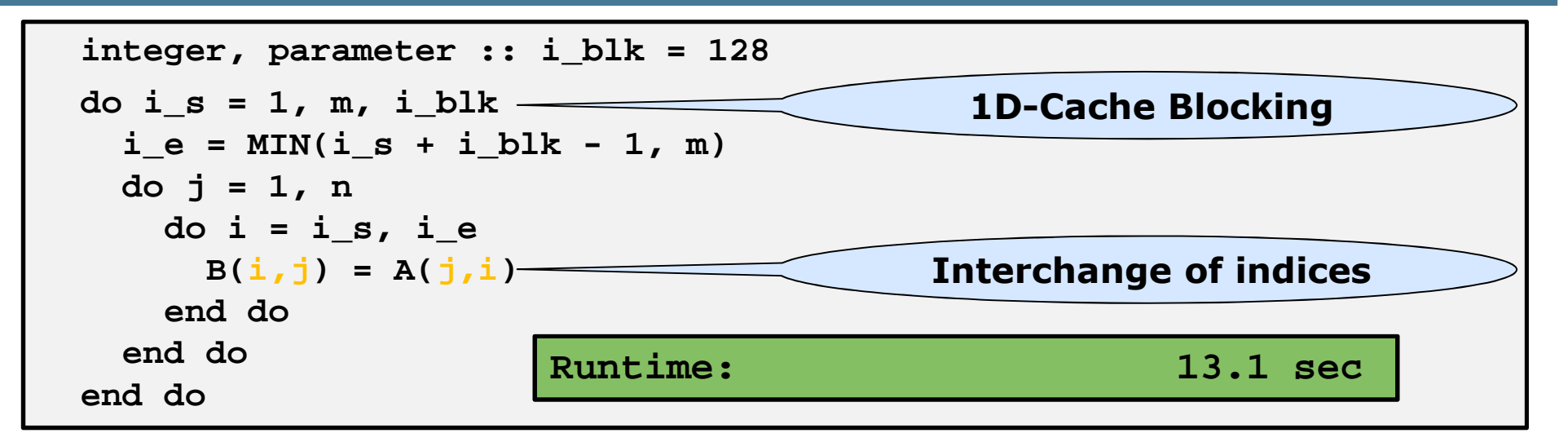

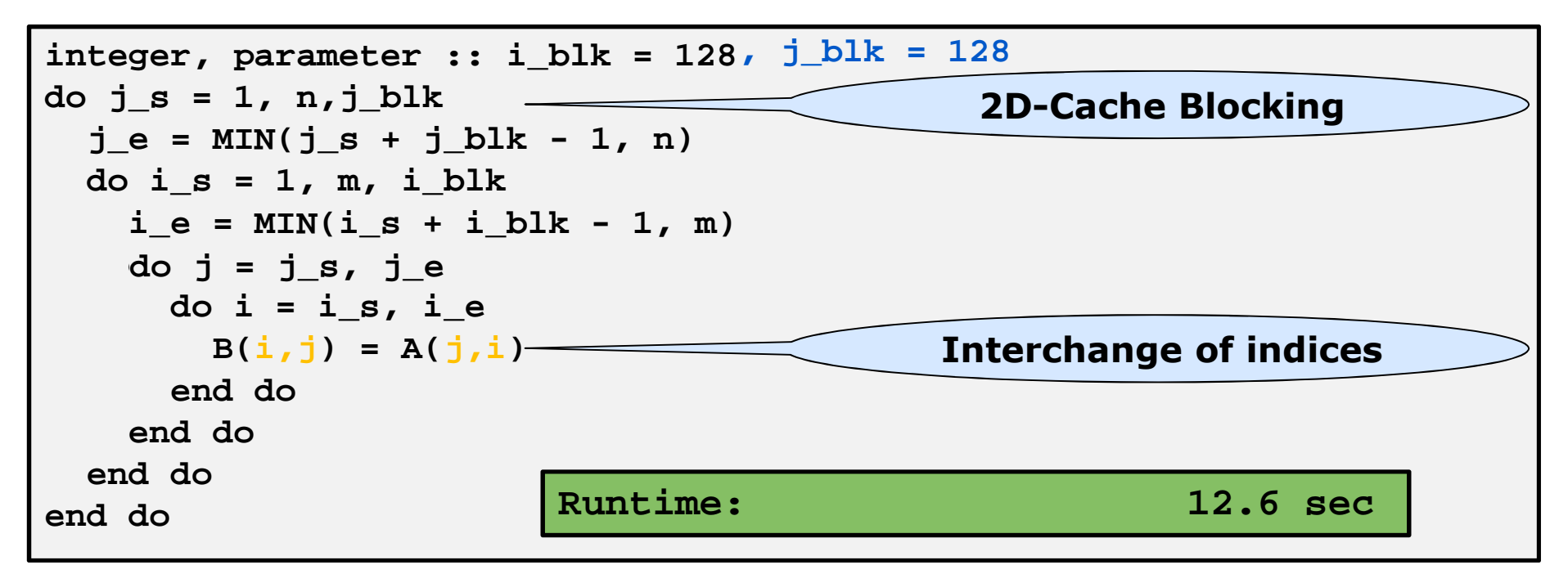

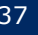

### Optimization: Transpose (4/4)

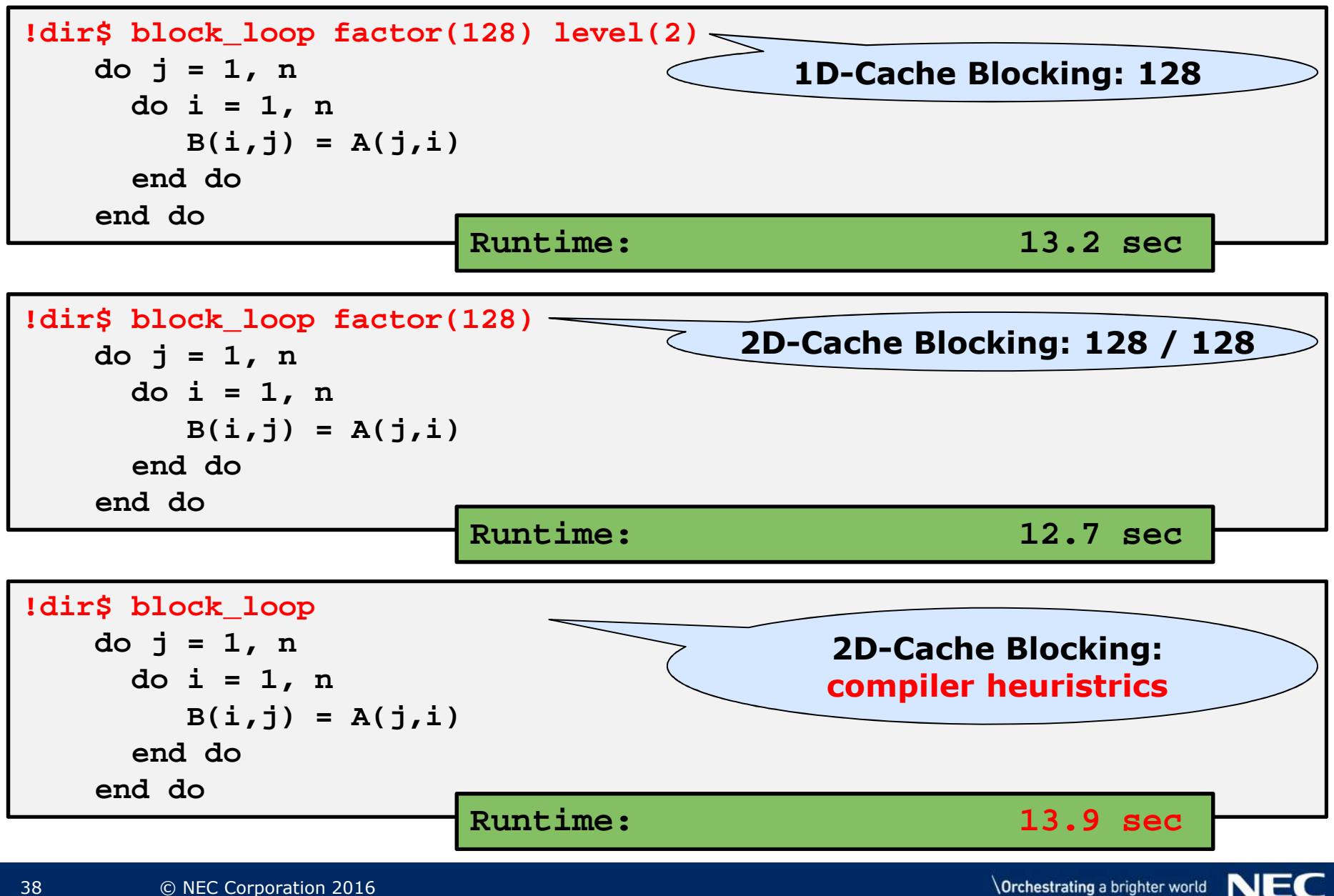

### Optimization: Block-structured hydro code (1/5)

▌Original code:

```
do k = 1, nk
do j = 1, nj
do i = 1, ni
vic(i,j,k) = vrn(i,j,k) - vrn(i,j-1,k )
    \mathbf{vkc}(i, j, k) = \mathbf{vrn}(i, j, k) - \mathbf{vrn}(i, j, k-1)end do
end do
end do
do k = 1, nk
do j = 2, nj
do i = 1, ni
vi = vic(i,j,k) + vic(i,j-1,k)
vk = vkc(i,j,k) + vkc(i,j-1,k)
    complicated expressions using
    vi, vk, and several other arrays
  end do
end do
end do Runtime: 54.1 sec
```
### Optimization: Block-structured hydro code (2/5)

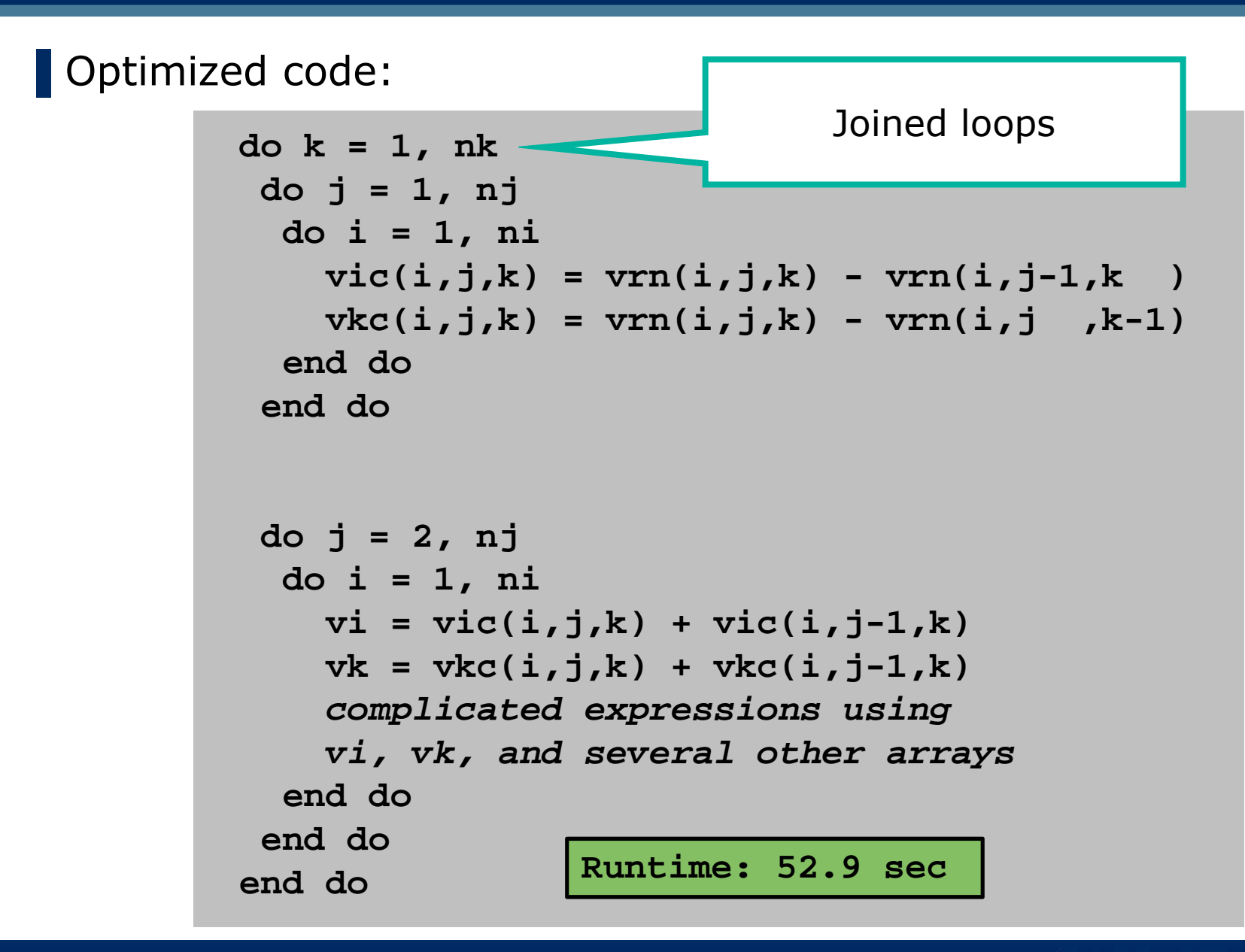

### Optimization: Block-structured hydro code (3/5)

▌Optimized code:

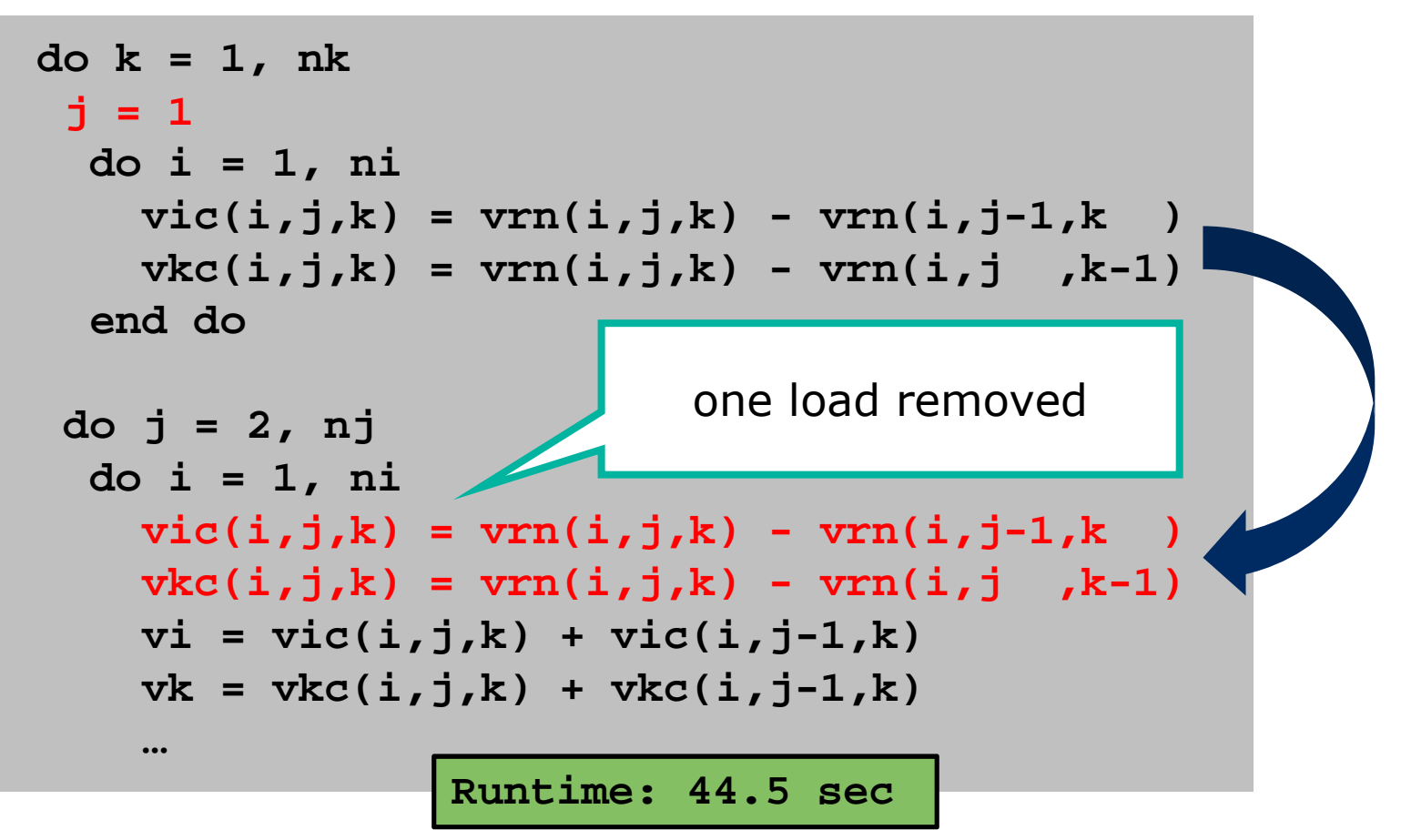

### Optimization: Block-structured hydro code (4/5)

▌Optimized code:

```
do k = 1, nkj = 1
do i = 1, ni
vic(i,j,k) = vrn(i,j,k) - vrn(i,j-1,k )
    \mathbf{vkc}(i, j, k) = \mathbf{vrn}(i, j, k) - \mathbf{vrn}(i, j, k-1)end do
do j = 2, nj
do i = 1, ni
vic_ = vic(i,j-1,k)
vkc_ = vkc(i,j-1,k)
vic(i,j,k) = vrn(i,j,k) - vrn(i,j-1,k )
    \text{vkc}(i,j,k) = \text{vrn}(i,j,k) - \text{vrn}(i,j,k-1)vi = vic(i,j,k) + vic(i,j-1,k)vi vic(i,j,k) vic_vk = vkc(i,j,k) + vkc… carry-aroundscalarsRuntime: 43.2 sec
```
### Optimization: Block-structured hydro code (5/5)

▌Optimized code:

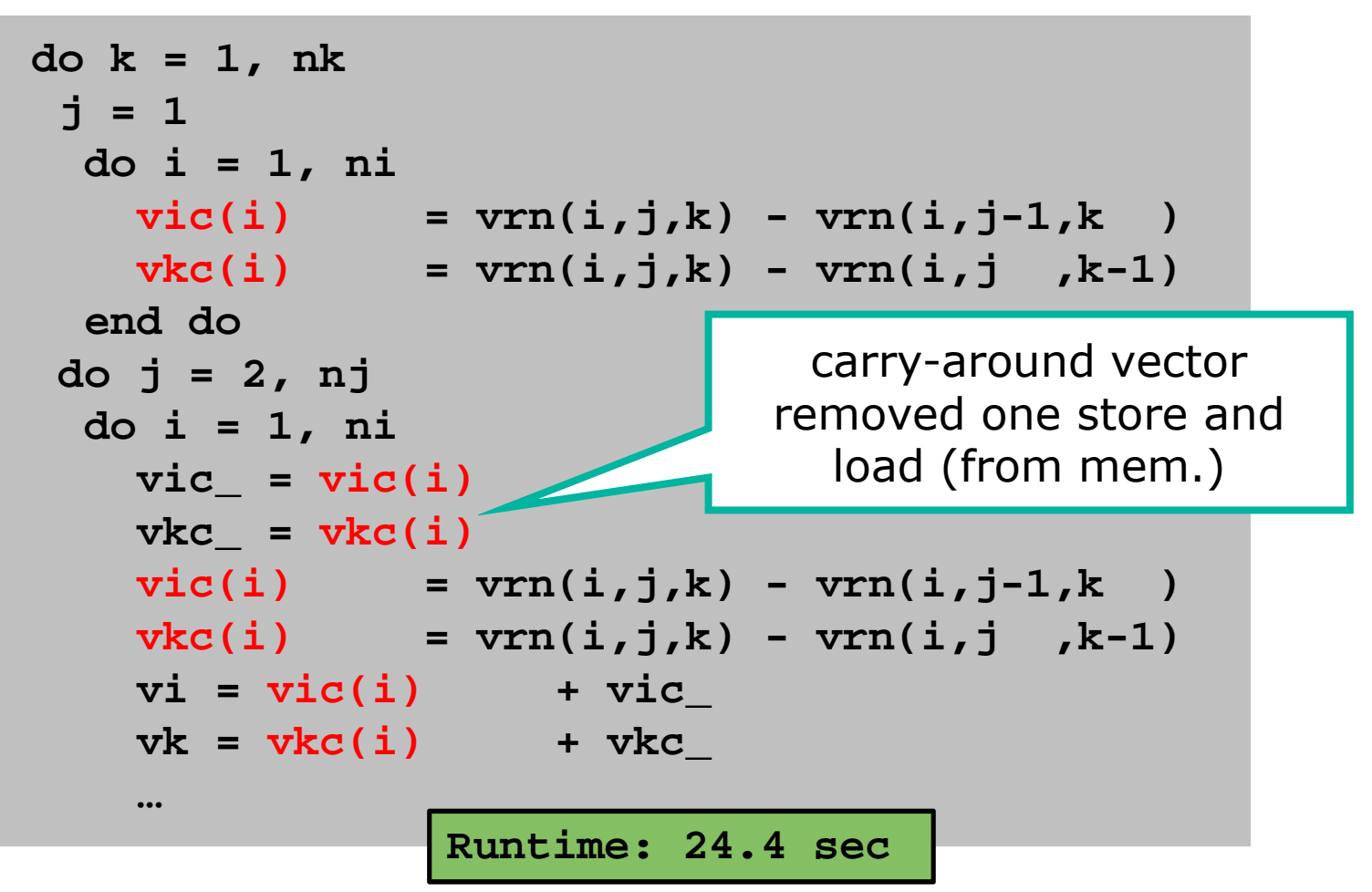

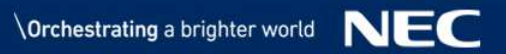

### Memory: Bandwidth Early Snoop

■ Memory bandwidth per process depends on number of processes / socket

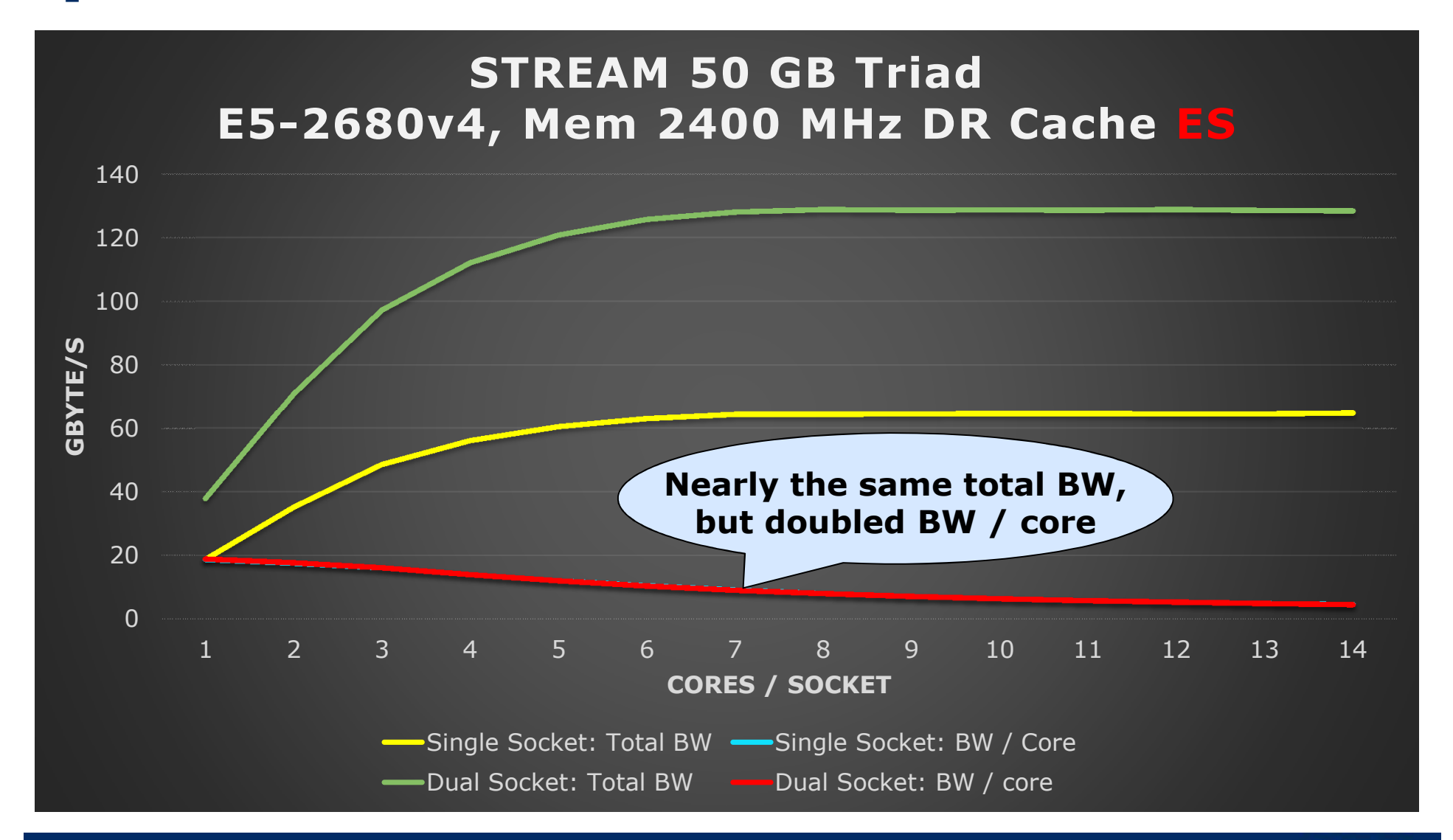

### Memory: Bandwidth QPI (1/2)

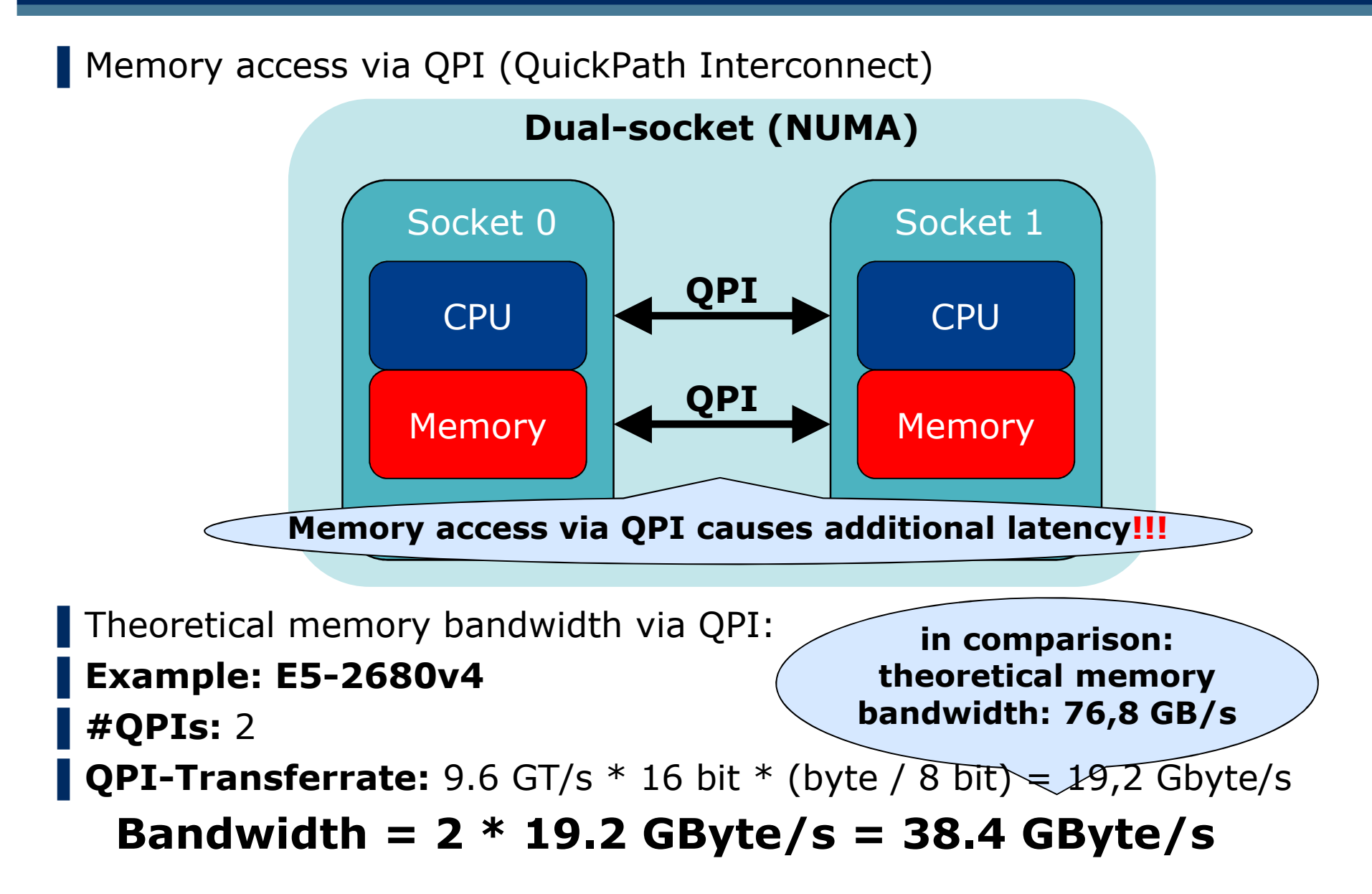

### Memory: Bandwidth QPI (2/2)

■ Memory bandwidth via QPI is significantly worse

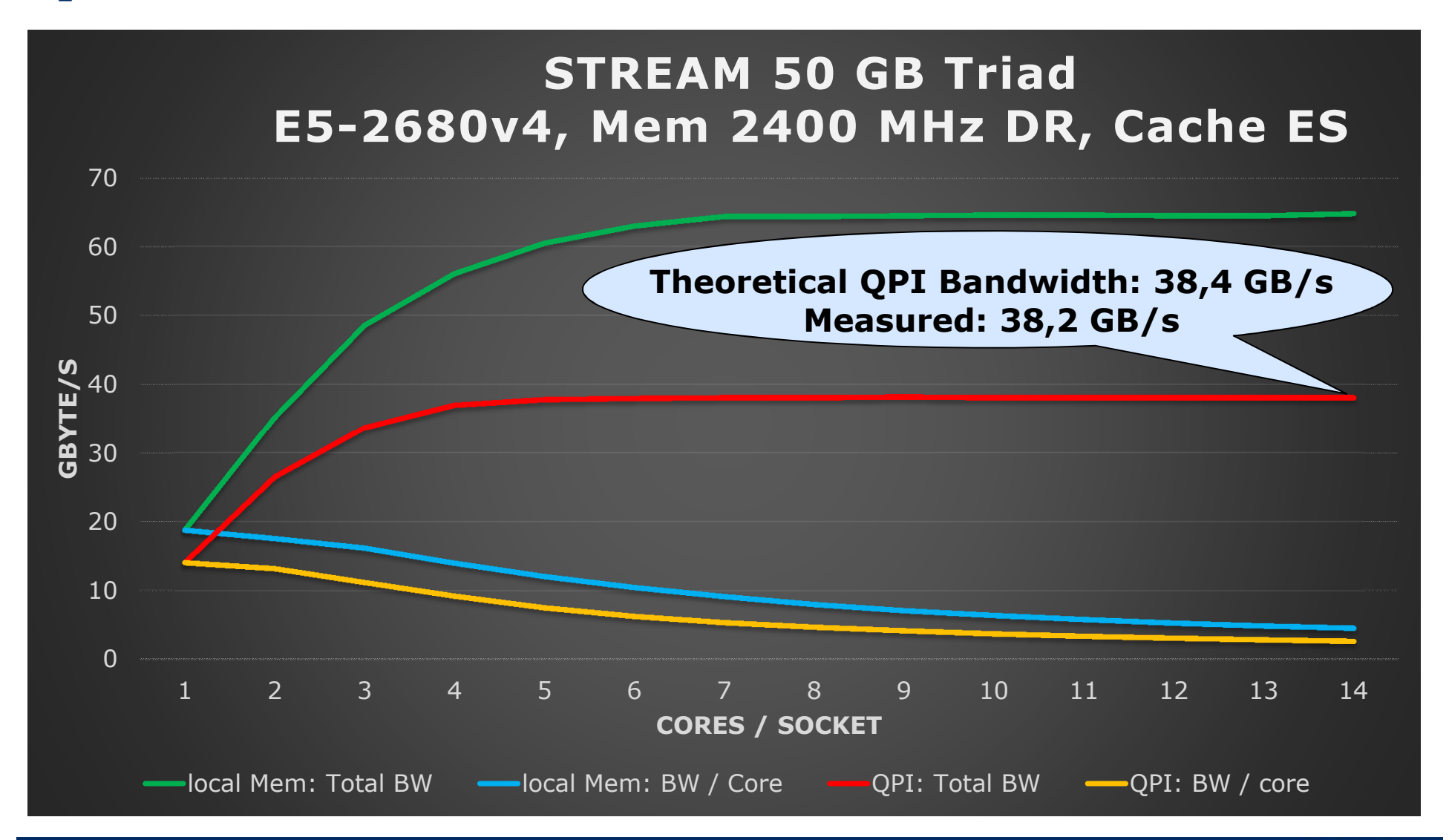

### Memory: Cache modes

▌Intel Haswell provides 3 cache modes: configured via BIOS, not in user control  $\bullet$  describes how cache snoop is done  $\angle$ **technique ensuring cache coherency: individual caches monitor memory adresses, that they have cached**

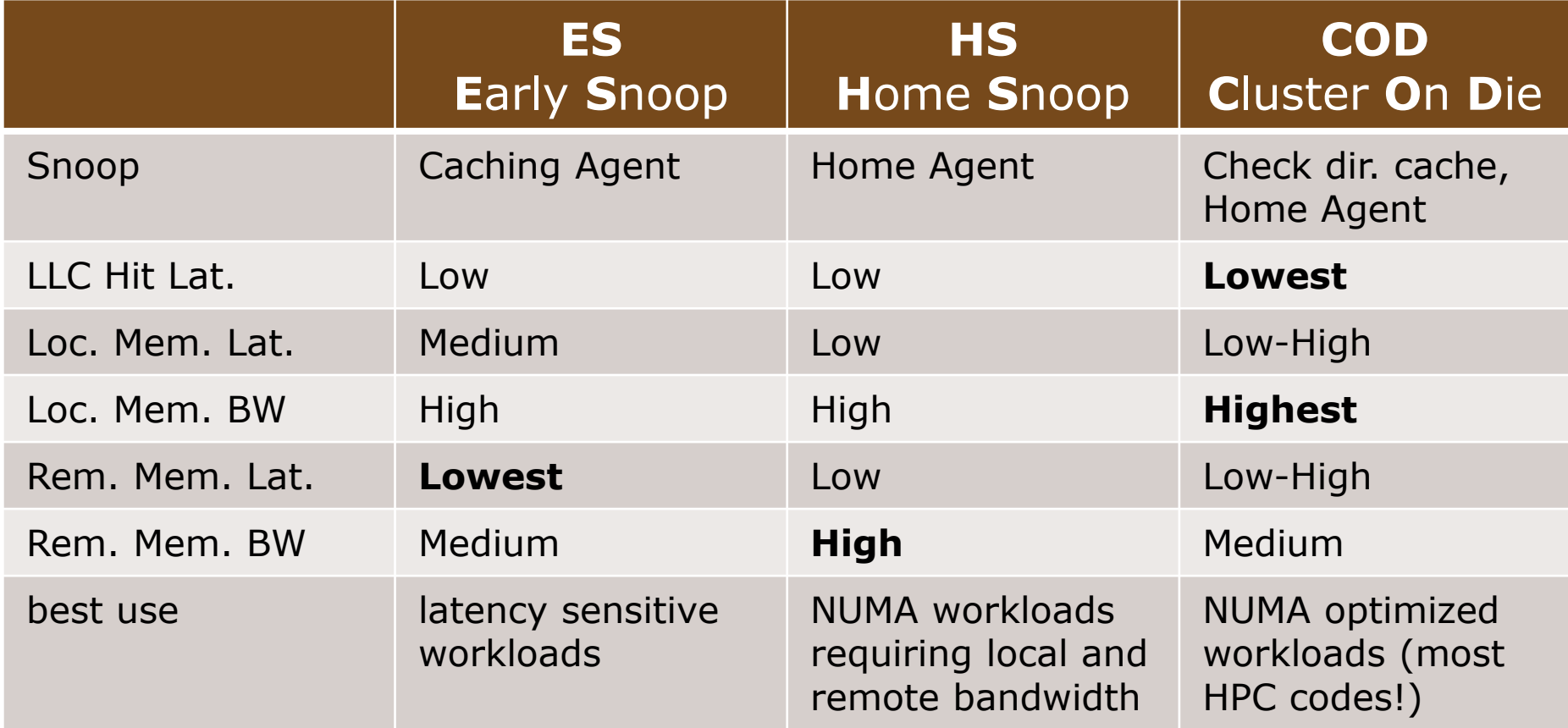

*data provided by Intel*<br> *norchestrating a brighter world* 

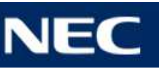

### Memory: COD

# ▌**COD** – **<sup>C</sup>**luster **O**n **D**ie

each socket is logically divided into two clusters

S0 C0 C1 C2 C3 C4 C5 C6 C7 S1 C0 C1 C2 C3 C4 C5 C6 C7 C8 C9 C10 C11 C12 C13 C8 C9 C10 C11 C12 C13 C0 C1 C2 C3 C4 C5 C6 C0 C1 C2 C3 C4 C5 C6

- fewer cache snoops have to be sent to each core
- $\bullet$  **less snoop traffic arises**
- applications have to be NUMA optimized in order to work efficiently
- correct process pinning is much more important
- OpenMP thread numbers have to be chosen according to cluster not socket size
- Number of MPI processes per node should be divisible by <sup>4</sup>

### Memory: Bandwidth COD

■ Memory bandwidth per process depends on number of processes / socket

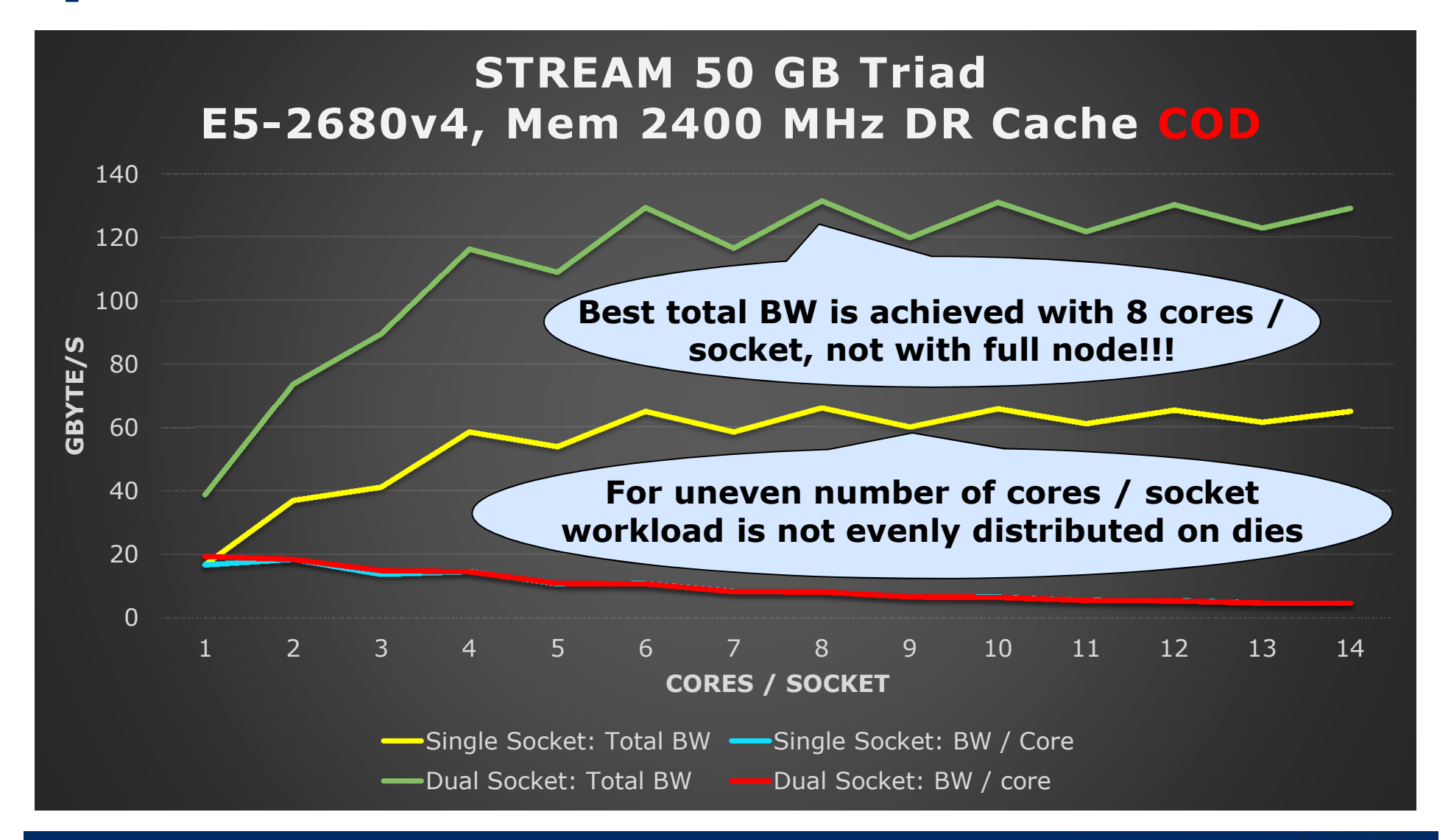

**Orchestrating a brighter world** NE ▌Keep in mind:

▌All codes:

### **Ensure data locality!**

▌Memory bandwidth limited codes:

**Try using fewer cores per node than available!**

▌Shared memory codes: **Use first touch policy!**

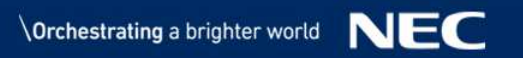

# Orchestrating a brighter world

orchestrating each project to ensure all its parts are fine-tuned to local needs. NEC brings together and integrates technology and expertise to create We collaborate closely with partners and customers around the world, Every day, our innovative solutions for society contribute to the ICT-enabled society of tomorrow.

greater safety, security, efficiency and equality,

and enable people to live brighter lives.